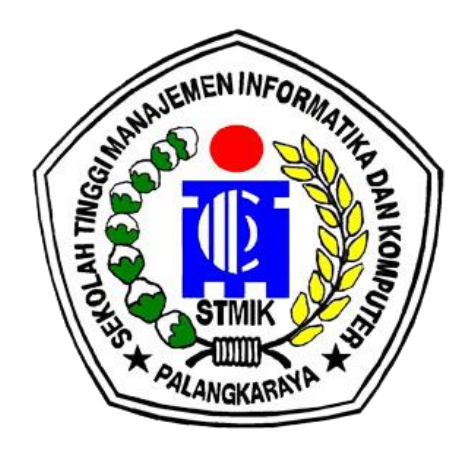

#### **LAPORAN AKHIR PKL TERPADU**

## **PENERAPAN ADMINISTRASI PADA BADAN PENGELOLA PAJAK DAN RETRIBUSI DAERAH DALAM BIDANG PERENCANAAN DAN PENGEMBANGAN, PELAYANAN, PENAGIHAN, DAN PENGAWASAN/ PENGENDALIAN DENGAN MENGGUNAKAN** *MICROSOFT WORD*  **DAN** *MICROSOFT EXCEL*

#### **BIDANG PENGABDIAN KEPADA MASYARAKAT**

**Oleh :**

Rudini, M.Pd. 198709172015105/117098703 H. Agung Prabowo, S.Kom., M.Msi. 19760327201607/0027037601 Yosua Witemorane C1655201025/2016/S-1/TI Ahmad Supiyanto C1655201085/2016/S-1/TI Wahyuni C1657201056/2016/S-1/SI Ika Aprilia C1657201059/2016/S-1/SI

#### **SEKOLAH TINGGI MANAJEMEN INFORMATIKA DAN KOMPUTER PALANGKARAYA 2019**

M

### PENGESAHAN LAPORAN AKHIR

#### <span id="page-1-0"></span>1. Judul Kegiatan

- 2. Bidang Kegiatan
- 3. Ketua Pelaksana Kegiatan
	- a. Nama lengkap
	- b. NIK/NIDN
	- c. Bidang Ilmu
	- d. Alamat Rumah
	- e. Telepon/HP
	- f. Email
- 4. Anggota Pelaksana Kegiatan
- : Penerapan Administrasi pada Badan Pengelola Pajak dan Retribusi Daerah Dalam Bidang Perencanaan dan Pengembangan, Pelayanan, Penagihan, dan Pengawasan/ Pengendalian dengan Microsoft word dan Microsoft Excel.
- : Pengabdian Kepada Masyarakat

: Rudini, M.Pd.

- : 198709172015105/117098703
- : Teknologi Informatika
- : Jln. Temanggung Tandang, No.27A

: 085249009093

- : aspurani@gmail.com
- $: 5 \text{ orang}$
- : 1. H. Agung Prabowo, S.Kom., M.MSi/19760327201607/002 7037601
- : 2. Yosua Witemorane/C1655201025
- : 3. Ahmad Supiyanto/C1655201085
- : 4. Wahyuni/C1657201056
- : 5. Ika Aprilia/C1657201059
- : Rp 3.492.000
- : 6 Bulan
- 5. Biaya Kegiatan Total
- 6. Jangka Waktu Pelaksanaan

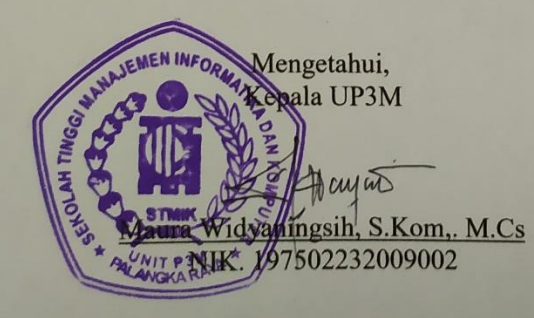

Palangka Raya, November 2019 Ketua Pelaksana Kegiatan Rudini, M.Pd<br>NIK. 198709172015105

Suparno, M.Kom NIK. 196901041995105

Ketua STMIK Palangka Raya,

 $\mathbf{ii}$ 

### **PENGESAHAN LAPORAN AKHIR**

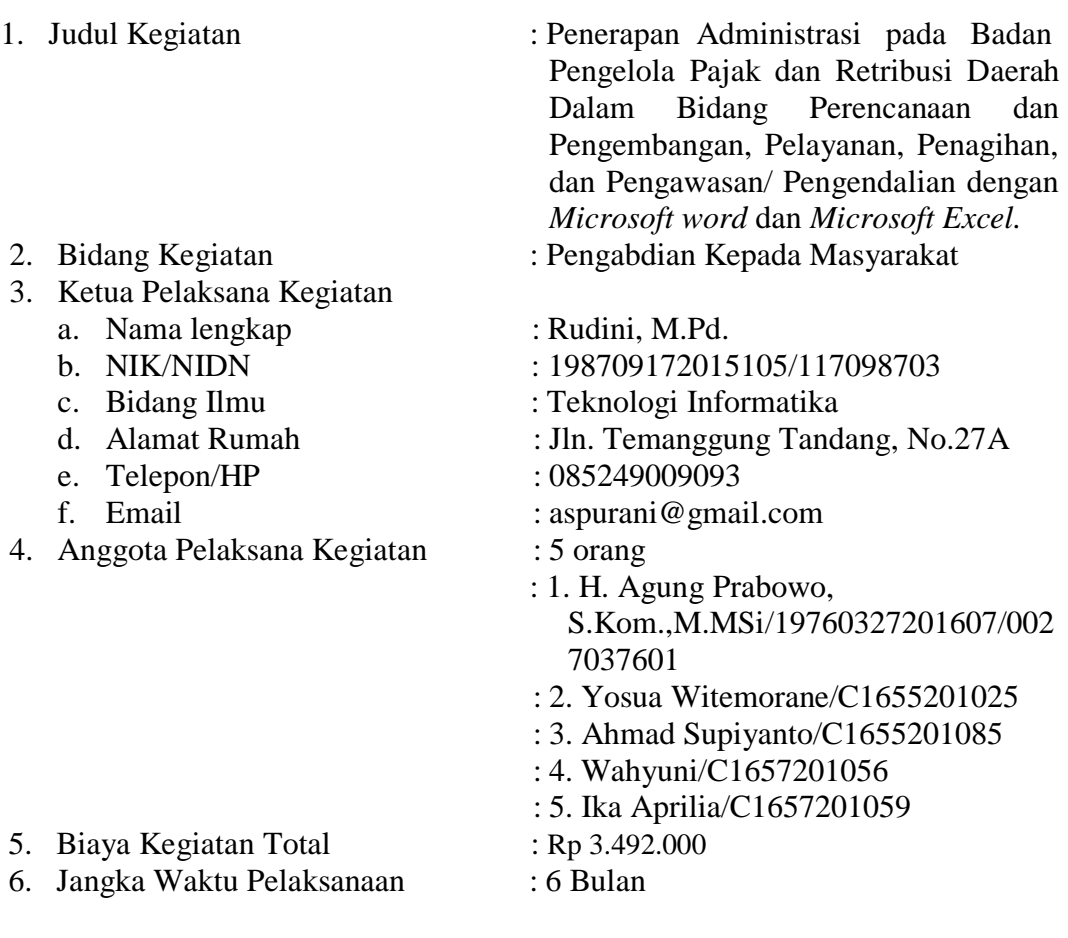

Mengetahui,<br>Kepala UP3M

Palangka Raya, November 2019

Ketua Pelaksana Kegiatan

Maura Widyaningsih, S.Kom,. M.Cs<br>
NIK. 197502232009002<br>
NIK. 198709172015105 NIK. 197502232009002

Ketua STMIK Palangka Raya,

#### Suparno, M.Kom NIK. 196901041995105

#### **RINGKASAN**

Badan Pengelola Pajak dan Retribusi Daerah Kota Palangka Raya merupakan suatu instansi pemerintah kota yang terfokus dalam pengelolaan Pajak Daerah dan Retribusi Daerah yang ada di Kota Palangka Raya, baik dalam hal mengelola maupun menggali potensi Pajak dan Retribusi Daerah yang dimiliki Kota Palangka Raya. Dengan ruang lingkup kerja 1 (satu) Bidang Sekretariat dan 4 (empat) Bidang meliputi Bidang Perencanaan dan Pengembangan (Bidang I), Bidang Pelayanan (Bidang II), Bidang Penagihan (Bidang III) dan Bidang Pengawasan dan Pengendalian (Bidang IV) untuk membantu pelayanan secara maksimal kepada masyarakat.

Hampir seluruh kegiatan di kantor tersebut membutuhkan komputerisasi, melihat tidak semua pegawai menguasai aplikasi perkantoran, tim pengabdian masyarakat memberikan pelatihan di Badan Pengelola Pajak dan Retribusi Daerah Kota Palangka Raya mengenai bagaimana menerapkan administrasi menggunakan aplikasi perkantoran secara efisien khusunya mengenai *Microsoft Word* dan *Microsoft Excel*.

#### **KATA PENGANTAR**

<span id="page-4-0"></span>Puji syukur kehadirat Tuhan Yang Maha Esa karena dengan rahmat, karunia, serta taufik dan hidayah-Nya lah Tim Pengabdian Masyarakat dapat menyelesaikan laporan pengabdian masyarakat, guna untuk dapat memenuhi syarat kelulusan. Tim Pengabdian Masyarakat sangat berharap laporan pengabdian masyarakat ini dapat berguna dalam rangka menambah wawasan serta pengetahuan mengenai pembuatan konsep pengabdian masyarakat secara detail.

Tim Pengabdian Masyarakat juga menyadari bahwa di dalam laporan ini terdapat kekurangan. Untuk itu, Tim Pengabdian Masyarakat berharap adanya kritik, saran dan usulan demi perbaikan di masa yang akan datang, mengingat tidak ada sesuatu yang sempurna tanpa saran yang membangun.

Semoga laporan ini dapat dipahami bagi siapapun yang membacanya. Sekiranya laporan yang telah disusun ini dapat berguna bagi Tim Pengabdian Masyarakat maupun orang yang membacanya. Sebelum Tim Pengabdian Masyarakat mohon maaf apabila terdapat kesalahan kata-kata yang kurang berkenan.

Palangka Raya, November 2019

Penulis

## **DAFTAR ISI**

<span id="page-5-0"></span>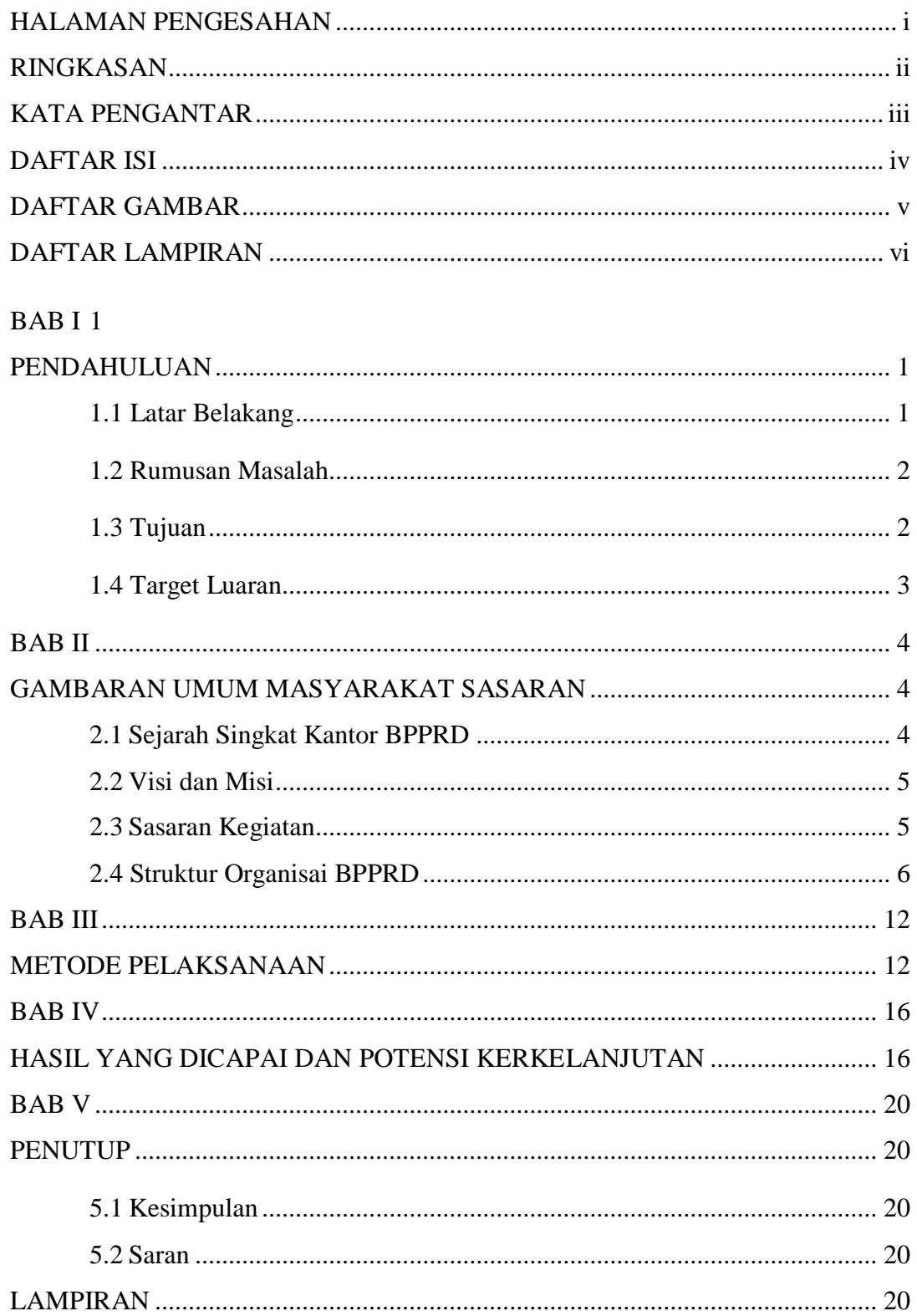

## **DAFTAR GAMBAR**

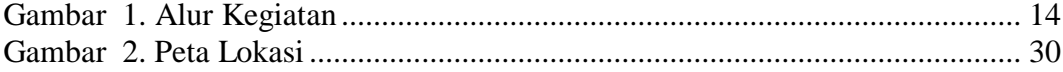

## **DAFTAR LAMPIRAN**

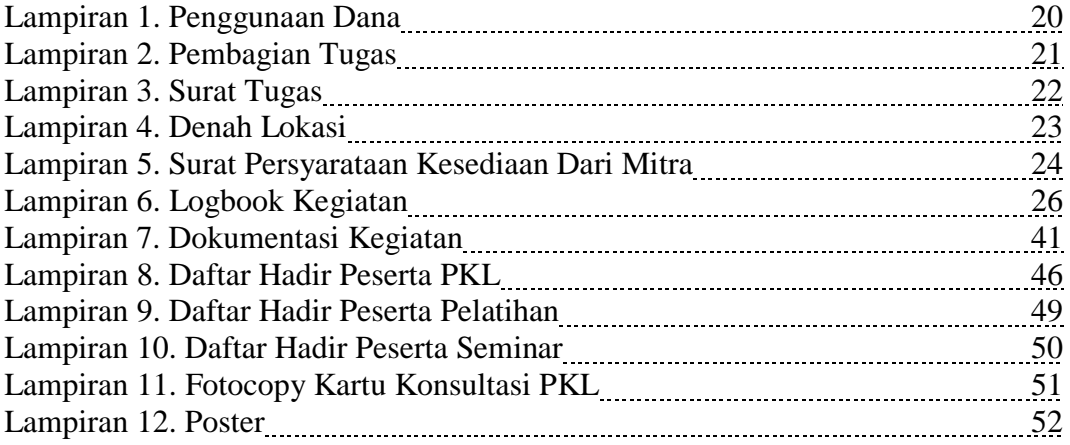

#### **BAB I PENDAHULUAN**

#### <span id="page-8-2"></span><span id="page-8-1"></span><span id="page-8-0"></span>**1.1. Latar Belakang**

Dalam Dunia Kerja, khususnya dunia kerja yang terkomputerisasi seseorang harus memahami ilmu dasar dari komputer, salah satunya adalah mengetahui jalannya sebuah sistem di *Microsoft Office*, melihat dari kondisi tersebut tim pengabdian masyarakat memberikan pelatihan di Badan Pengelola Pajak dan Retribusi Daerah Kota Palangkaraya yang bertujuan agar pegawai lebih mengetahui bagaimana pekerjaan dalam kantor. Dalam hal ini perlunya pegawai belajar dalam mengoperasikan aplikasi perkantoran seperti *Microsoft Offic*e terutama *Microsoft Word* dan *Microsoft Excel* yang membahas tentang dasar menggunakan *Microsoft Word* dan *Microsoft Excel*, *Mail Marge*, Fungsi tombol , Grafik , *Astion Button.*

Sasaran kegiatan praktek kerja lapangan – pengabdian kepada masyarakat (PKL-M) ini adalah Badan Pengelola Pajak dan Retribusi Daerah Kota Palangkaraya. Sehingga diperlukan kegiatan terkait dengan proses kinerja dikantor yang ada di Pengelola Pajak dan Retribusi Daerah Kota Palangkaraya yang berfokus pada pelajaran Teknologi Informasi Komputer khususnya bidang administrasi menggunakan *Microsoft Word* dan *Microsoft Excel* baik secara langsung maupun tidak langsung. Hal ini

<span id="page-9-1"></span>dilakukan utuk mengembangkan dan memperkuat pengetahuan pegawai untuk menguasai *Microsoft Word dan Microsoft Excel*.

Untuk mewujudkan hal tersebut, maka para mahasiswa peserta Pengabdian kepada masyarakat (PKL-M) Sekolah Tinggi Manajemen Informatika dan Komputer (STMIK) Palangkaraya akan melaksanakan beberapa program kerja yang dipandang sesuai dan bermanfaat bagi masyarkat yang berobek pada pegawai Pengelola Pajak dan Retribusi Daerah Kota Palangka Raya.

#### **1.2. Rumusan Masalah**

Adapun perumusan masalah yang dibahas dalam penulisan ini adalah "Bagaimana cara penerapan administrasi dalam bidang Perencanaan dan Pengembangan, Pelayanan, Penagihan, dan Pengawasan/ Pengendalian menggunakan *Microsoft Word* dan *Microsoft Excel* pada kantor Pengelola Pajak dan Retribusi Daerah Kota Palangka Raya".

#### <span id="page-9-0"></span>**1.3. Tujuan**

Adapun tujuan dari pengabdian masyarakat pada Kantor Pengelola Pajak dan Retribusi Daerah Kota Palangkaraya ini, yang dibuat para mahasiswa pengabdian masyarakat adalah untuk melakukan penerapan administrasi dalam bidang Perencanaan dan Pengembangan, Pelayanan, Penagihan, dan Pengawasan/ Pengendalian menggunakan *Microsoft Word* dan *Microsoft Excel* pada kantor Pengelola Pajak dan Retribusi Daerah Kota Palangkaraya.

## **1.4. Target Luaran**

Kegiatan pengabdian masyarakat ini diharapkan para pegawai dapat menerapkan ilmu komputer dalam administrasi di bidang Perencanaan dan Pengembangan, Pelayanan, Penagihan, dan Pengawasan/ Pengendalian menggunakan *Microsoft Word* dan *Microsoft Excel* dengan optimal sehingga dapat memudahkan pekerjaan karyawan kantor tersebut

#### **BAB II**

#### **GAMBARAN UMUM MASYARAKAT SASARAN**

# **2.1 Sejarah Singkat Kantor Badan Pengelola Pajak dan Retribusi Daerah Kota Palangka Raya**

Badan Pengelola Pajak dan Retribusi Daerah Kota Palangka Raya dibentuk sesuai Peraturan Daerah Kota Palangka Raya Nomor 11 tahun 2016 tentang Organisasi dan Tata kerja Perangkat Daerah Kota Palangka Raya, dimana organisasi perangkat daerah ini sebelumnya bernama Dinas Pendapatan Daerah Kota Palangka Raya. Secara resmi Badan Pengelola Pajak dan Retribusi (BPPRD) Kota Palangka Raya mulai terbentuk dengan pelantikan Pimpinan Tinggi Pratama di Lingkungan Pemerintah Kota Palangka Raya pada tanggal 30 Desember 2016.

Dengan berubahnya Nomenklatur dari Dinas Pendapatan Daerah menjadi Badan Pengelola Pajak dan Retribusi Daerah, maka yang dulunya mengelola pendapatan daerah (PAD, DAK, DAU) sekarang lebih terfokus dalam pengelolaan Pajak Daerah dan Retribusi Daerah yang ada di Kota Palangka Raya. Baik dalam hal mengelola maupun menggali potensi Pajak dan Retribusi Daerah yang dimiliki Kota Palangka Raya.

Badan Pengelola Pajak dan Retribusi Daerah (BPPRD) Kota Palangka Raya memiliki total 107 (seratus tujuh) orang pegawai yang terdiri dari : 58 (lima puluh delapan) orang Aparatus Sipil Negara (ASN) dan 49 (empat puluh sembilan) orang Non Aparatur Sipil Negara (Non-ASN). Dengan ruang lingkup kerja 1 (satu) Bidang Sekretariat dan 4 (empat) Bidang meliputi Bidang Perencanaan dan Pengembangan (Bidang I), Bidang Pelayanan (Bidang II), Bidang Penagihan (Bidang III) dan Bidang Pengawasan dan Pengendalian (Bidang IV) untuk membantu pelayanan secara maksimal kepada masyarakat.

# **2.2 Visi dan Misi Badan Pengelolaan Pendapatan dan Retribusi Daerah Kota Palangkaraya**

VISI

"Terwujudnya Pengelolaan Pajak Dan Retribusi Daerah Yang Profesional Dan Berkualitas Untuk Mendukung Pembangunan Daerah"

#### **MISI**

- 1. Optimalisasi Potensi sumber-sumber Pajak dan Retribusi Daerah;
- 2. Mewujudkan Aparatur Pajak Daerah yang Profesional bersih dan bertanggung jawab;
- 3. Meningkatkan Mutu Pelayanan Prima yang merata dan mudah terjangkau oleh masyarakat;
- 4. Menjalin jejaring kerja (*Networking*) dan koordinasi di Bidang Pajak dan Retribusi Daerah.

#### **2.3 Sasaran Kegiatan**

Sasaran kegiatan yang diusulkan yaitu Badan Pengelola Pajak dan Retribusi Daerah Kota Palangkaraya yang beralamat di Jl. Yos Sudarso No. 2. Berdasarkan wawancara yang dilakukan dengan beberapa pegawai dapat ditarik kesimpulan bahwa tingkat pendidikan pegawai rata-rata sarjana (S1), tingkat penguasaan IT kurang, dan pengetahuan tentang komputer dan

manfaatnya sangat minim. Walaupun rata-rata pegawai berpendidikan hingga sarjana (S1) akan tetapi masih banyak pegawai yang tidak mengetahui penggunaan dengan komputerisasi. Sehingga teknologi belum dapat dimanfaatkan sebagai sarana yang efektif dalam pengelolaan. Oleh karena itu, perlu diadakan pelatihan *Microsoft Word* dan *Microsoft Excel* agar pegawai mempunyai kemampuan dan dapat memanfaatkan komputer.

# **2.4 Struktur Organisasi Badan Pengelolaan Pendapatan dan Retribusi Daerah Kota Palangkaraya**

Berdasarkan Peraturan Walikota Palangka Raya Tahun 54 Tahun 2016 tentang Uraian Tugas Jabatan Struktural di Lingkungan Badan Daerah Kota Palangka Raya. Badan Pengelolaan Pendapatan dan Retribusi Daerah Kota Palangkaraya mempunyai struktur organisasi sebagai berikut :

1. Kepala Badan;

Kepala Badan Pengelola Pajak dan Retribusi Daerah mempunyai tugas melaksanakan urusan pemerintahan daerah di bidang pengelolaan Pajak dan Retribusi Daerah berdasarkan asas otonomi dan tugas pembatuan.

2. Sekretaris;

Sekretaris Badan Pengelola Pajak dan Retribusi Daerah mempunyai tugas memberikan pelayanan administrasi kepada semua unsur meliputi administrasi umum, kepegawaian, keuangan, urusan perencanaan, evaluasi bersama-sama dengan Kepala Bidang di Lingkungan Badan Pengelola Pajak dan Retribusi Daerah Kota Palangka Raya.

3. Kepala Sub Bagian Perencanaan dan Evaluasi;

Kepala Sub Bagian Perencanaan dan Evaluasi mempunyai tugas melaksanakan penyiapan bahan penyusunan rencana, program, anggaran, pemantauan, evaluasi, dan pelaporan pelaksanaan kegiatan lingkup Badan Pengelolaan Pajak dan Retribusi Daerah.

4. Sub Bagian Keuangan dan Aset;

Kepala Sub Bagian Keuangan dan Aset mempunyai tugas melaksanakan penyiapan urusan dan pengelolaan keuangan dan aset lingkup Badan Pengelola Pajak dan Retribusi Daerah.

5. Kepala Sub Bagian Umum dan Kepegawaian;

Kepala Sub Bagian Umum dan Kepegawaian mempunyai tugas merancang dan menyusun rencana pelayanan asministrasi urusan surat menyurat, memelihara kebersihan dan keamanan lingkungan kantor, serta melaksanakan pengelolaan rumah tangga dan administrasi kepegawaian.

6. Kepala Bidang Perencanaan dan Pengembangan;

Kepala Bidang Perencanaan dan Pengembangan mempunyai tugas merumuskan, mengembangkan dan mengevaluasi perencanaan potensi, penyuluhan dan pengembangan pengelolaan pajak dan retribusi daerah.

7. Kepala Sub Bidang Analisa Potensi Pajak Daerah;

Kepala Sub Bidang Analisa Potensi Pajak Daerah mempunyai tugas penyusunan program dan rencana kerja serta pelaksanaan kegiatan analisis pajak daerah, monitoring, evaluasi dan pelaporan.

8. Kepala Sub Bidang Analisa Potensi Retribusi Daerah;

Kepala Sub Bidang Analisa Potensi Retribusi Daerah mempunyai tugas potensi retribusi daerah meliputi penyusunan program dan rencana

kerja serta pelaksanaan kegiatan analisis retribusi daerah, monitoring, evaluasi dan pelaporan.

9. Kepala Sub Bidang Perencanaan dan Penyuluhan;

Kepala Sub Bidang Perencanaan dan Penyuluhan mempunyai tugas perencanaan dan penyuluhan meliputi penyusunan program dan rencanakerja serta pelaksanaan kegiatan perencanaan target dan penyuluhan monitoring, evaluasi dan pelaporan.

10. Kepala Bidang Pelayanan;

Kepala Bidang Pelayanan mempunyai tugas merumuskan, mengembangkan pelayanan administrasi penerimaan pajak dan retribusi daerah.

11. Kepala Sub Bidang Pelayanan PBB dan BPHTB;

Kepala Sub Bidang Pelayanan PBB dan BPHTB mempunyai tugas penyusunan program dan rencana kerja serta pelaksanaan kegiatan, pendaftaram, pelayanan adminsitrasi dan pemungutan PBB P2 dan BPHTB.

12. Kepala Sub Bidang Pelayanan Retribusi Daerah;

Kepala Sub Bidang Pelayanan Retribusi Daerah mempunyai tugas penyusunan program dan rencana kerja pelaksanaan kegiatan pendaftaran, pelayanan administrasi dan pemungutan retribusi daerah, monitoring, evaluasi dan pelaporan.

13. Kepala Bidang Penagihan;

Kepala Bidang Penagihan mempunyai tugas merumuskan, menyelenggarakan, merumuskan pembinaan, pengawasan dan pengendalian dalam pelaksanaan kegiatan penagihan.

14. Kepala Sub Bidang penetapan dan verifikasi pajak daerah;

Kepala Sub Bidang penetapan dan verifikasi pajak daerah mempunyai tugas penetapan dan verifikasi pajak daerah meliputi penyusunan program dan rencana kerja pelaksanaan kegiatan penetapan dan verifikasi pajak daerah, monitoring, evaluasi dan pelaporan.

15. Kepala Sub Bidang Penetapan dan Verifikasi Retribusi Daerah;

Kepala Sub Bidang Penetapan dan Verifikasi Retribusi Daerah mempunyai tugas melaksanakan penetapan dan verifikasi retribusi daerah meliputi penyusunan program dan rencana kerja pelaksanaan kegiatan penetapan dan verifikasi retribusi daerah, monitoring, evaluasi dan pelaporan.

16. Kepala Sub Bidang Penanganan Tunggakan Pajak dan Retribusi Daerah;

Kepala Sub Bidang Penanganan Tunggakan Pajak dan Retribusi Daerah mempunyai tugas meliputi penyusunan program dan rencana kerja pelaksanaan kegiatan penanganan tunggakan pajak dan retribusi daerah, monitoring, evaluasi dan pelaporan.

17. Kepala Bidang Pengawasan dan Pengendalian;

Bidang Pengawasan dan Pengendalian mempunyai tugas pengawasan dan pengendalian pengelolaan pajak dan retribusi daerah.

18. Kepala Sub Bidang Pemeriksaan dan Pengendalian;

Kepala Sub Bidang Pemeriksaan dan Pengendalian mempunyai tugas pemeriksaan dan pengendalian pajak dan retribusi daerah meliputi penyusunan program kerja dan rencana kerja pelaksanaan kegiatan pemeriksaan dan pengendalian pajak dan retribusi daerah, monitoring, evaluasi dan pelaporan.

19. Kepala Sub Bidang Pembukuan dan Pelaporan;

Kepala Sub Bidang Pembukuan dan Pelaporan mempunyai tugas melaksanakan merancang, menyusun dan melaksanakan kegiatan pembukuan dan pelaporan terhadap seluruh penerimaan pendapatan.

#### 20. Kepala Sub Bidang Pengolahan Data dan Sistem Infotmasi;

Kepala Sub Bidang Pengolahan Data dan Sistem Infotmasi mempunyai tugas merancang, menyusun dan melaksanakan kegiatan pengolahan Data dan Sistem Informasi pendapatan daerah.

#### **STRUKTUR ORGANISASI BADAN PENGELOLA PAJAK DAN RETRIBUSI DAERAH**

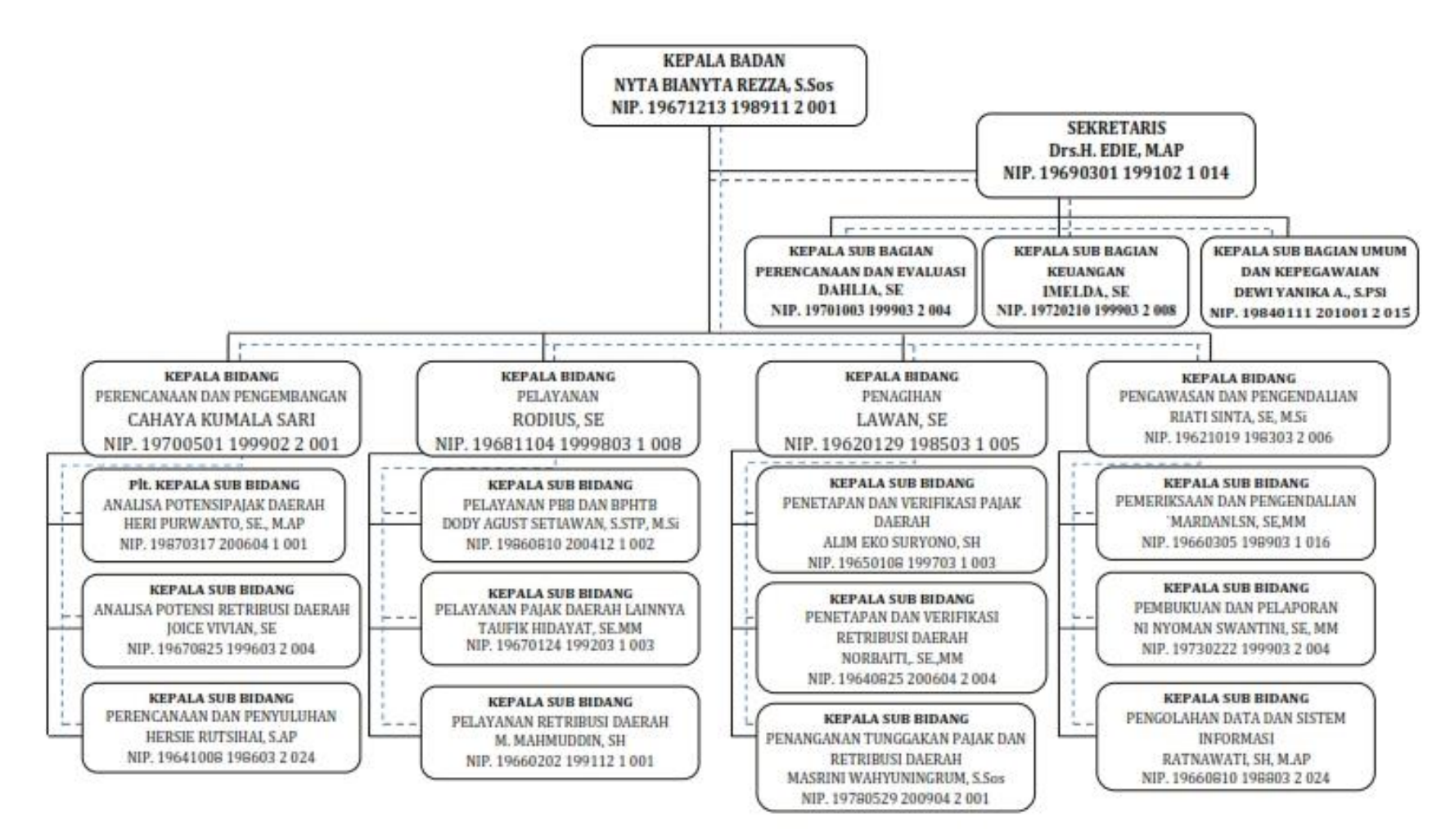

#### **BAB III METODE PELAKSANAAN**

Uraian dari pelaksanaan kegiatan diatas sebagai berikut :

- 1. Diskusi dan konsultasi awal mengenai langkah-langkah yang akan dilakukan pada pelaksanaan kegiatan yang akan dilakukan.
- 2. Persiapan Awal
	- a. Survei tempat pelaksanaan kegiatan

Tempat yang akan digunakan adalah Kantor Badan Pengelola Pajak dan Retribusi Daerah Kota Palangaraya.

- b. Pengadaan peralatan penunjang pembelajaran Pengecekan komputer.
- 3. Wawancara (*Interview*) merupakan metode atau cara mengumpulkan data dengan jalan tanya jawab langsung dengan seseorang atau lebih berhadaphadapan secara fisik dengan mengajukan pertanyaan secara lisan untuk dijawab secara lisan pulan. Tahap ini bertujuan untuk memperoleh informasi masalah yang ada pada kantor BPPRD.
- 4. Analisis permasalahan adalah kemamputan untu
- 5. Pembuatan panduan pemanfaatan teknologi informasi untuk pengelolahan administrasi menggunakan *Microsoft Word* dan *Microsoft Excel* pada pegawai kantor BPPRD.
- 6. Penyusunan jadwal kegiatan, menyusun jadwal kegiatan yang akan dilaksanakan dari awal hingga akhir kegiatan,

#### 7. Pelaksaan kegiatan

Kegiatan pengabdian ini dilaksanakan setelah semua perizinan dan persiapan peralatan sudah selesai dilakukan. Kegiatan dilaksanakan di Kantor Badan Pengelola Pajak dan Retribusi Daerah Kota Palangaraya. Dalam pelaksanaannya peserta akan diberikan fasilitas berupa buku modul dan komputer.

#### 8. Simulasi kegiatan

Sebelum memberikan praktek pada pegawai, disini kami akan mendemokan terlebih dahulu tentang dasar komputer dan memberikan pembelajaran tentang dasar *Microsoft Word* dan *Microsoft Excel* pada pegawai dengan menggunakan komputer.

#### 9. Praktek kegiatan

Kegiatan dilaksanakan di Kantor Badan Pengelola Pajak dan Retribusi Daerah Kota Palangaraya dengan menggunakan sarana laptop pribadi dari masing-masing pegawai menggunakan sarana komputer Kantor Badan Pengelola Pajak dan Retribusi Daerah Kota Palangaraya yang mengikuti pelatihan dengan sarana pendukung komputer masing-masing saat kegiatan berlangsung. Soal dan bahan diberikan pada saat pelaksanaan kegiatan berikut *soft file* pendukung yang diperlukan untuk meningkatkan belajar mandiri dari masing-masing peserta pelatihan.

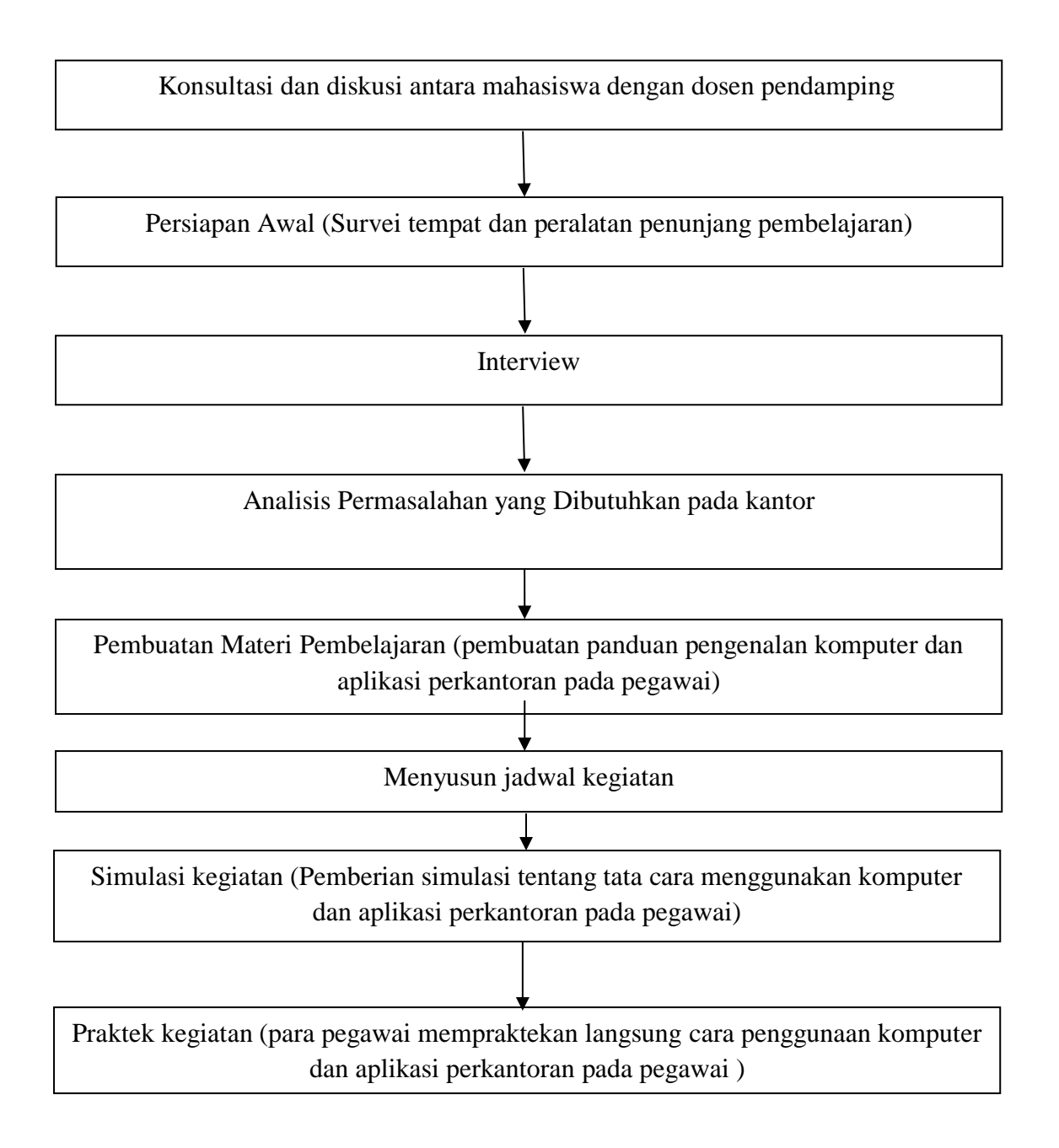

*Gambar 1. Alur Kegiatan*

#### 3.1 Alat dan Bahan

## 3.1.1 Alat

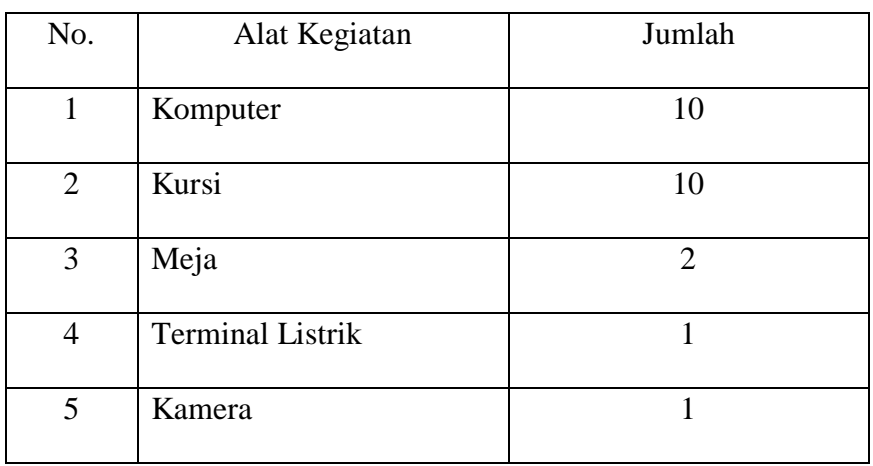

#### 3.1.2 Bahan

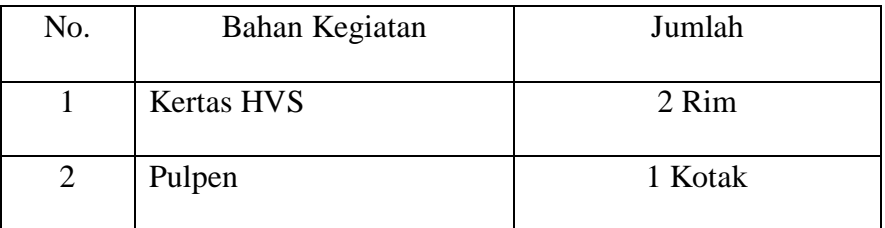

#### **BAB IV**

#### **HASIL YANG INGIN DICAPAI DAN POTENSI KEBERLANJUTAN**

Pencapaian hasil dari kegiatan workshop pengenalan komputer dan aplikasi perkantoran bagi pegawai. Kemauan untuk menguasai di kalangan pegawai membutuhkan informasi yang memudahkan mereka dalam mengenal komputer lebih dalam lagi dan menguasai aplikasi perkantoran khususnya *Microsoft Word*  dan *Microsoft Excel*. Pada dasarnya semua pegawai memiliki sarana pendukung secara pribadi, namun belum semua dapat memaksimalkan alat komputer yang dimiliki.

Dengan memberikan dasar-dasar mengenai komputer dan aplikasi perkantoran, sehingga memudahkan merea untuk mengelolanya. Pelatihan ini dilakukan selama 2 Jam , secara intensif. Pegawai yang mengikuti pelatihan ada sejumlah 10 orang.

Diharapkan dengan adanya dasar pengenalan komputer dan aplikasi perkantoran, dengan dukungan dari masing-masing pegawai yang sudah mengenal komputer dan dasar aplikasi perkantoran, dan dapat dikembangkan sendiri. Sehingga peserta latih dapat saling memberikan ilmu secara menular kepada Pegawai yang lain.

Hasil yang ingin dicapai sebagai berikut :

1. Pegawai yang mengikuti pelatihan ini bisa mampu menggunakan aplikasi perkantoran secara maksimal dan optimal untuk penerapan administrasi.

2. Pegawai yang mengikuti pelatihan ini dapat menambah wawasannya tentang komputer dan penggunaan internet sehingga dapat menunjang aktivitas kantor secara maksimal dan optimal dalam penerapan administrasi.

#### **BAB V**

#### **PENUTUP**

#### 5.1 Kesimpulan

Pada kegiatan PKL-M yang berjudul "PENERAPAN ADMINISTRASI PADA BADAN PENGELOLA PAJAK DAN RETRIBUSI DAERAH DALAM BIDANG PERENCANAAN DAN PENGEMBANGAN, PELAYANAN, PENAGIHAN, DAN PENGAWASAN/ PENGENDALIAN DENGAN MENGGUNAKAN *MICROSOFT WORD* DAN *MICROSOFT EXCEL*" dapat disimpulkan bahwa Program pendampingan dapat diselenggarakan dengan baik dan berjalan dengan lancar sesuai dengan rencana kegiatan yang telah disusun meskipun belum semua peserta pendampingan menguasai dengan baik materi yang disampaikan. Kegiatan ini mendapat sambutan sangat baik terbukti dengan keaktifan peserta mengikuti pendampingan dengan tidak meninggalkan tempat sebelum waktu pelatihan berakhir.

#### 5.2 Saran

Berdasarkan evaluasi yang telah dilakukan dapat diajukan saran yakni diharapkan adanya kegiatan lanjutan yang berupa pelatihan sejenis dapat diselanggarakan secara periodik sehingga dapat meningkatkan kemampuan pegawai dalam melaksanakan proses belajar mengajar.

# LAMPIRAN

## **Lampiran 1. Penggunaan Dana**

## 1. Peralatan penunjang

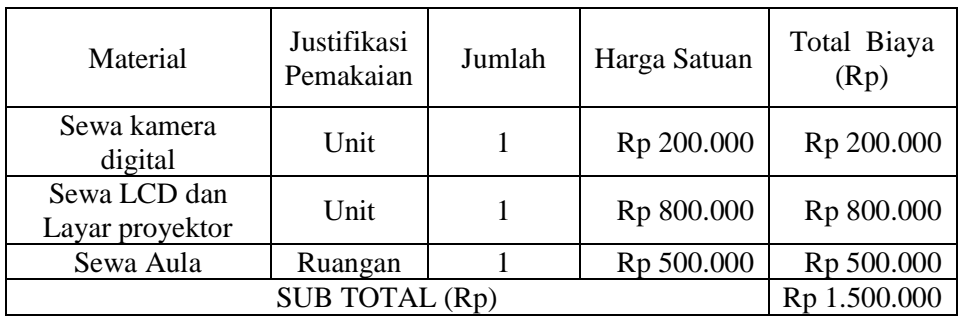

## 2. Bahan Habis Pakai

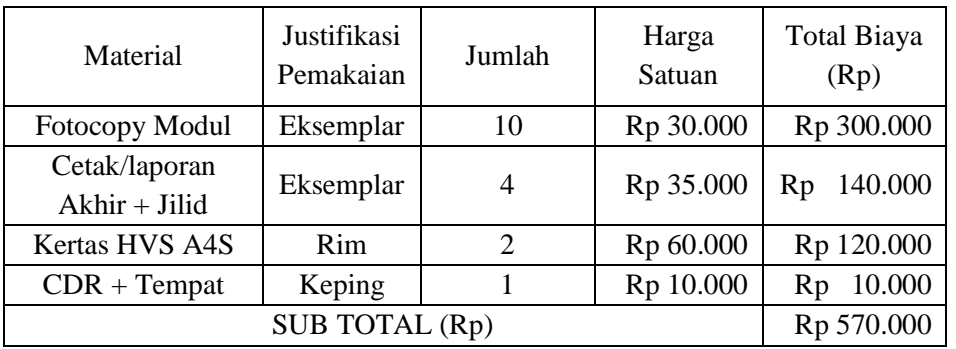

## 3. Perjalanan

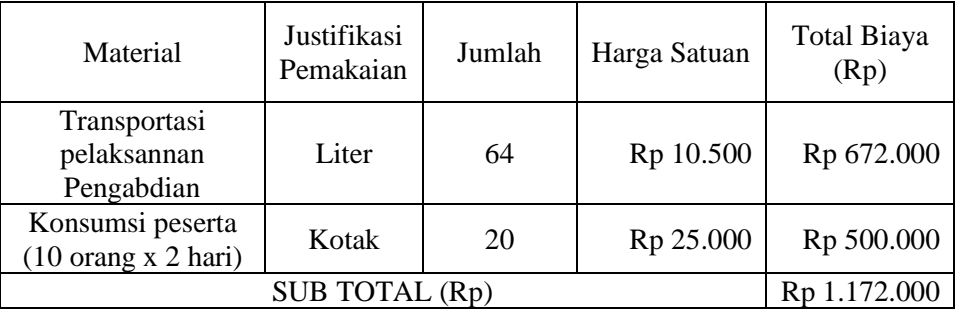

## 4. Lain-lain

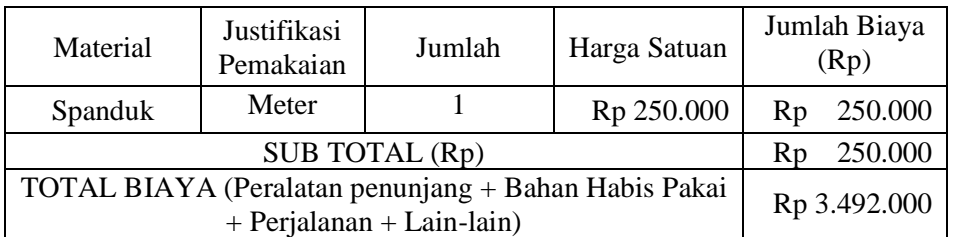

## **Lampiran 2. Pembagian Tugas**

| N <sub>0</sub> | Nama/NIK/NIM                       | Program<br>Studi           | Bidang<br><b>Ilmu</b> | Alokasi<br>Waktu<br>$/$ minggu(Jam) | <b>Uraian Tugas</b> |
|----------------|------------------------------------|----------------------------|-----------------------|-------------------------------------|---------------------|
| 1              | Ahmad<br>Supiyanto<br>C1655201085  | Informatika<br>Komputer    | Strata-1              | $07.00 - 15.30$<br>WIB              | Tenaga Kerja        |
| 2              | Wahyuni<br>C1657201056             | <b>Sistem</b><br>Informasi | Strata-1              | $07.00 - 15.30$<br><b>WIB</b>       | Tenaga Kerja        |
| 3              | Yosua<br>Witemorane<br>C1655201025 | Informatika<br>Komputer    | Strata-1              | $07.00 - 15.30$<br>WIB              | Tenaga Kerja        |
| $\overline{4}$ | Ika Aprilia<br>C1657201059         | <b>Sistem</b><br>Informasi | Strata-1              | $07.00 - 15.30$<br>WIB              | Tenaga Kerja        |

Susunan Organisasi Tim Kegiatan dan Pembagian Tugas

Susunan Organisasi Tim Kegiatan dan Pembagian Tugas Dalam Pelaksanaan Pelatihan Materi *Microsoft Word* dan *Microsoft Excel*

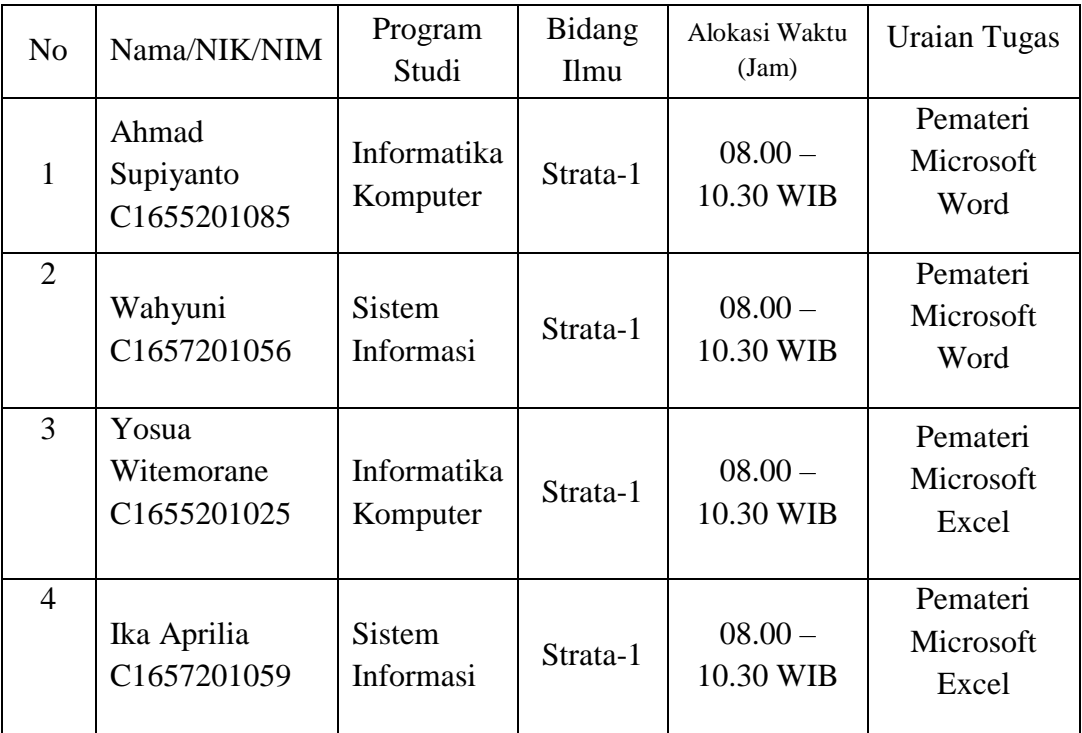

#### *Lampiran 3.Surat Tugas*

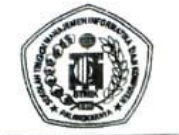

## SEKOLAH TINGGI MANAJEMEN INFORMATIKA DAN KOMPUTER (STMIK) PALANGKARAYA

(18) MIN) PALANURARATA<br>Jl. G. Obos No.114 Telp.(0536) 3224593 Fax (0536) 3225515 Palangkaraya . Obos No.114 Telp.(0536) 3224593 Pax (0536) 3223513 Panagent<br>email: humas@stmikplk. ac.id - website: www.stmikplk.ac.id

#### **SURAT TUGAS PENGABDIAN PADA MASYARAKAT** Nomor: 013/STMIK-5/PM/VII/2019

Yang bertambi langan dibawah ini

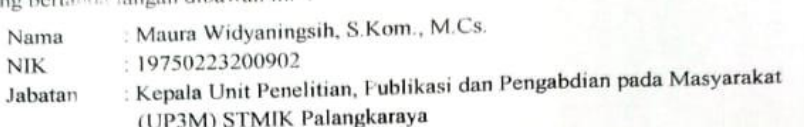

Dengan im memberikan tugas kepada:

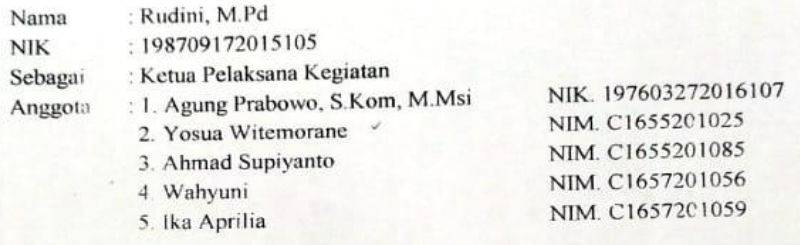

Untuk melaksanakan kegiatan Pengabdian Pada Masyarakat dengan judul "Penerapan Untuk melaksanakan kegiatan Pengabdian Pada Masyahakat dengan Dalam Bidang<br>Administrasi Pada Badan Pengelola Pajak Dan Retribusi Daerah Dalam Bidang Administrasi Pada Badan Pengelola Pajak Dan Relatasi December Pengendalian Dengan Menggunakan Microsoft Word dan Microsoft Excel".

Demikian surat ini dibuat agar dapat dipergunakan sebagaimana mestinya dan dilaksanakan dengan penuh tanggung jawab.

> Palangkaraya, 08 Juli 2019 Kepala UP3M Maura Widyamingsih, S.Kom., M.Cs. WITENIK. 197502232009002

- Tembusan:<br>I. Ketua Program Studi  $2.$
- Dosen Pembimbing Mahasiswa  $3.$
- 4. Arsip

## **Lampiran 4. Denah Lokasi**

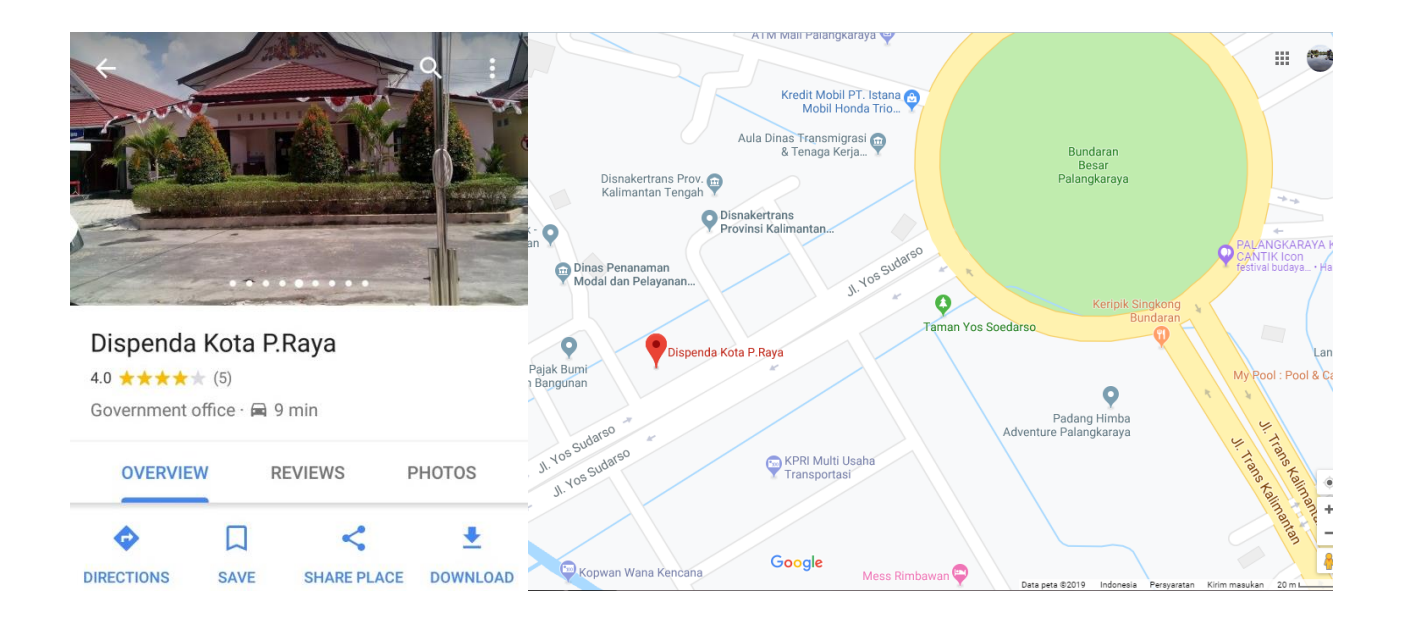

*Gambar2. Denah Lokasi*

## **Lampiran 5. Surat Pernyataan Kesediaan Dari Mitra**

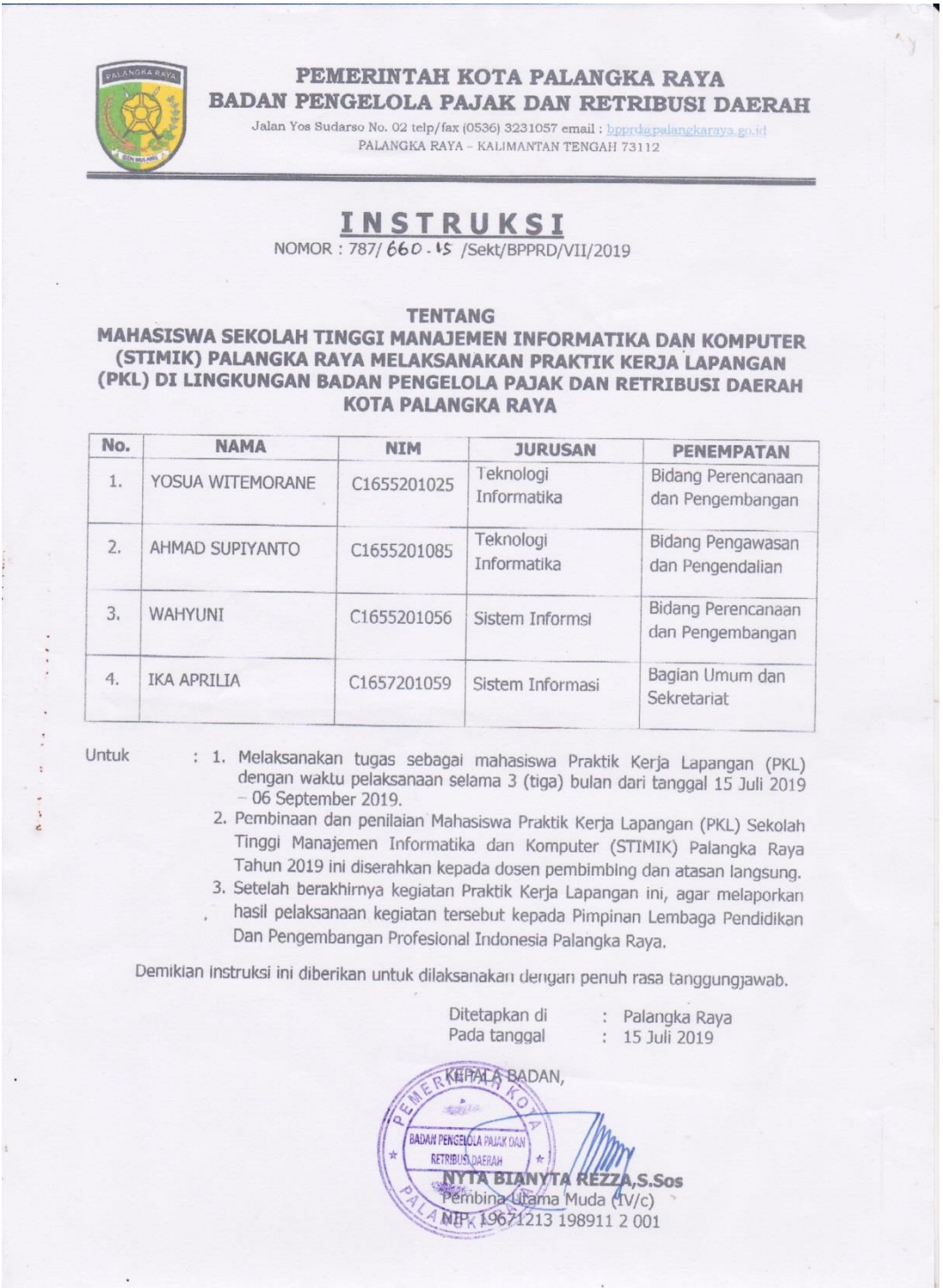

## **Lampiran 6. Logbook Kegiatan Masing-Masing Peserta PKL**

Penempatan : Bidang Perencanaan dan Pengembanga BPPRD Kota Palangka Raya

- Nama : Yosua Witemorane
- NIM : C1655201025
- Nama : Wahyuni
- NIM : C1657201056

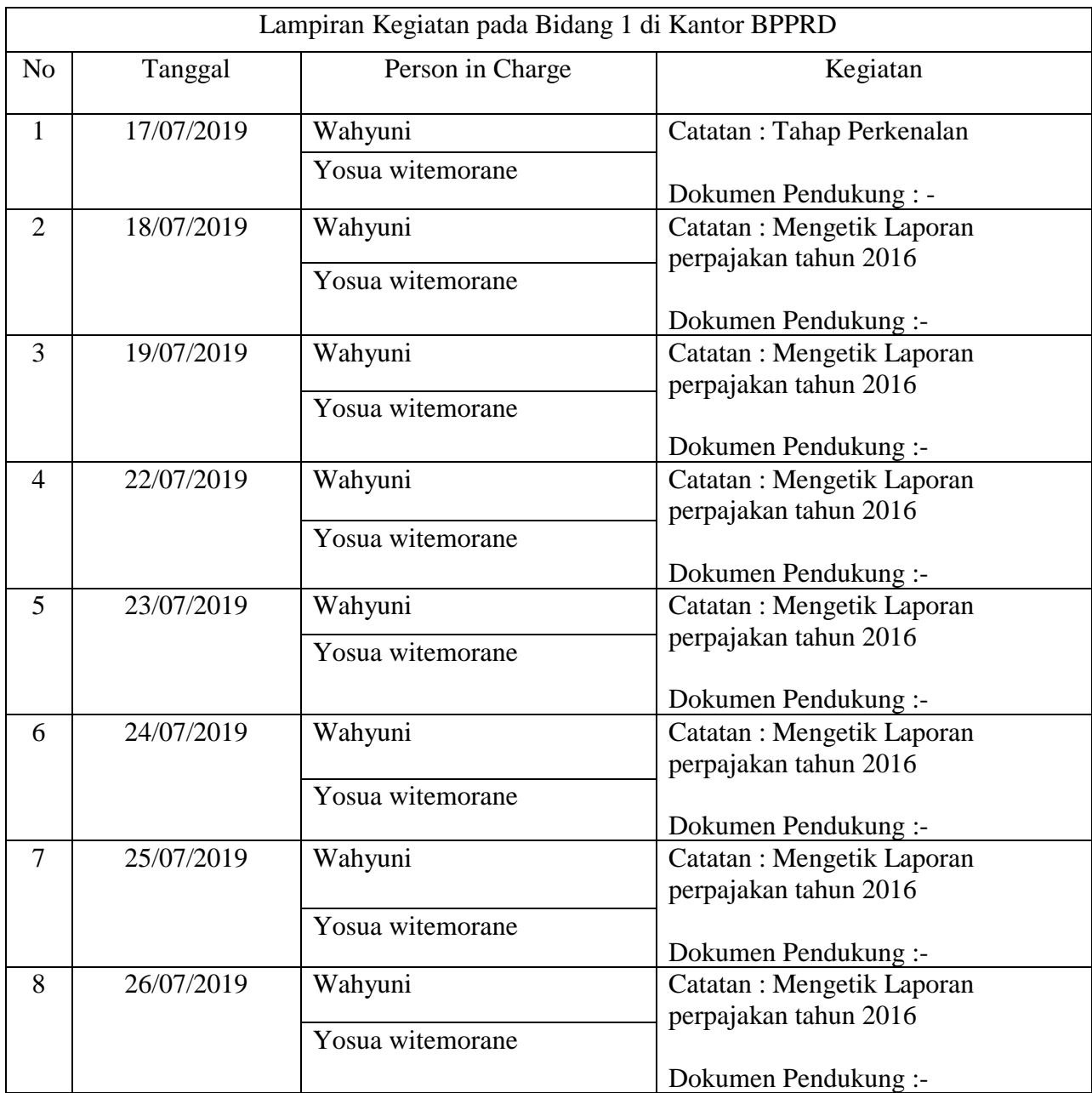

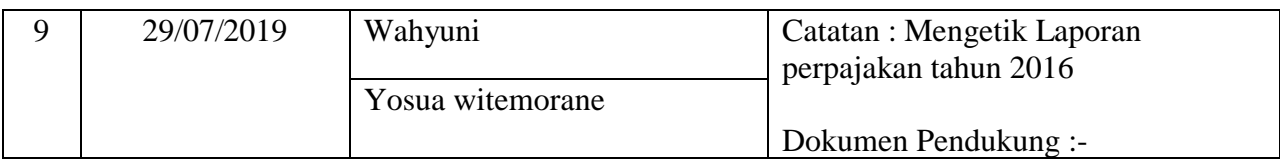

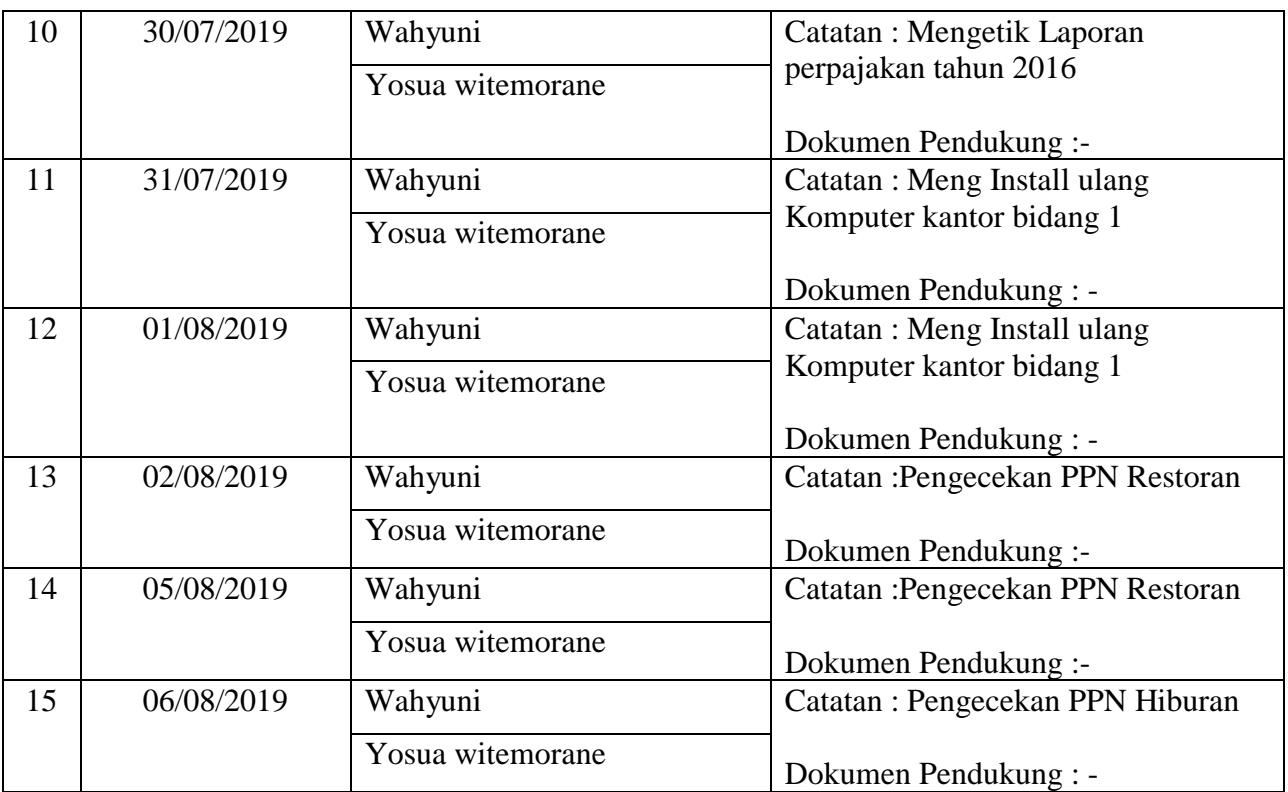

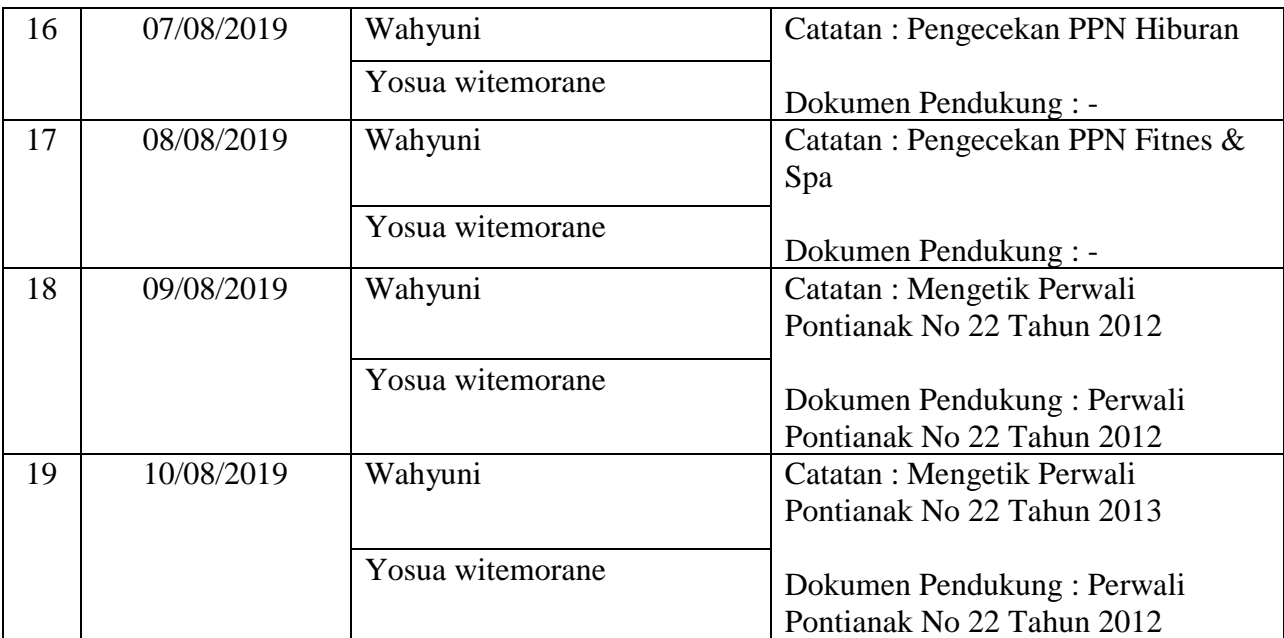

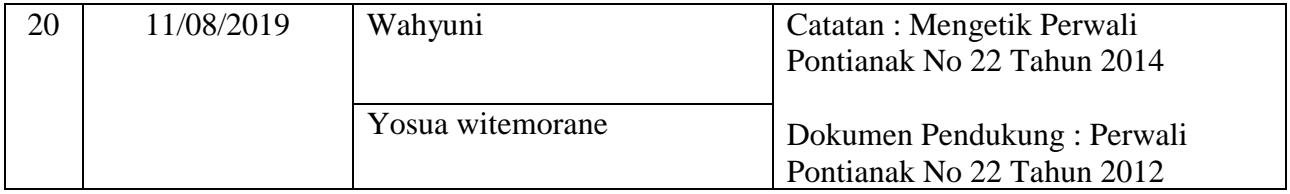

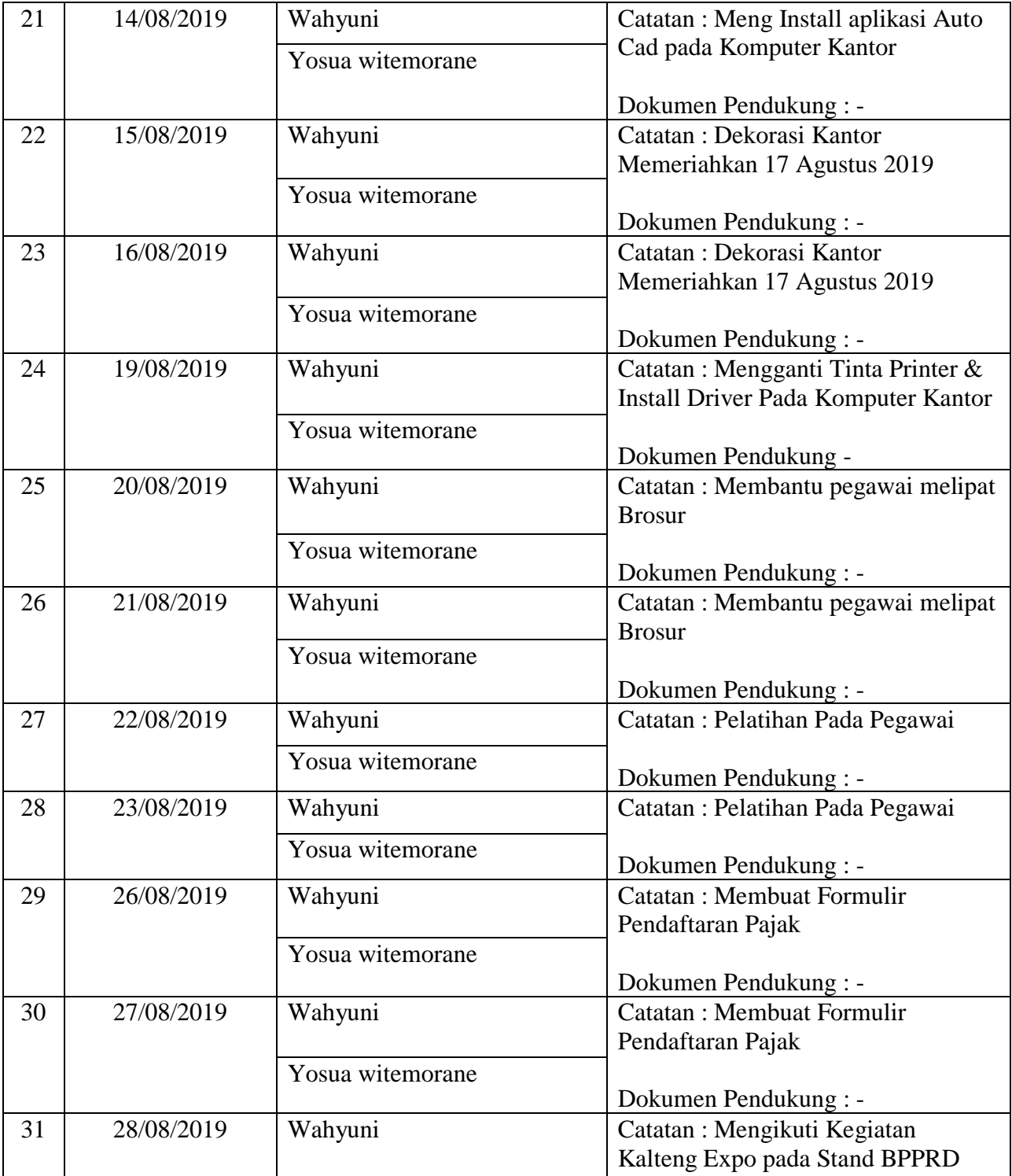

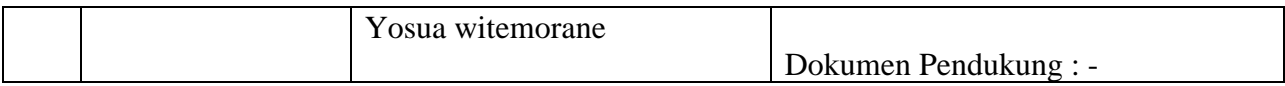

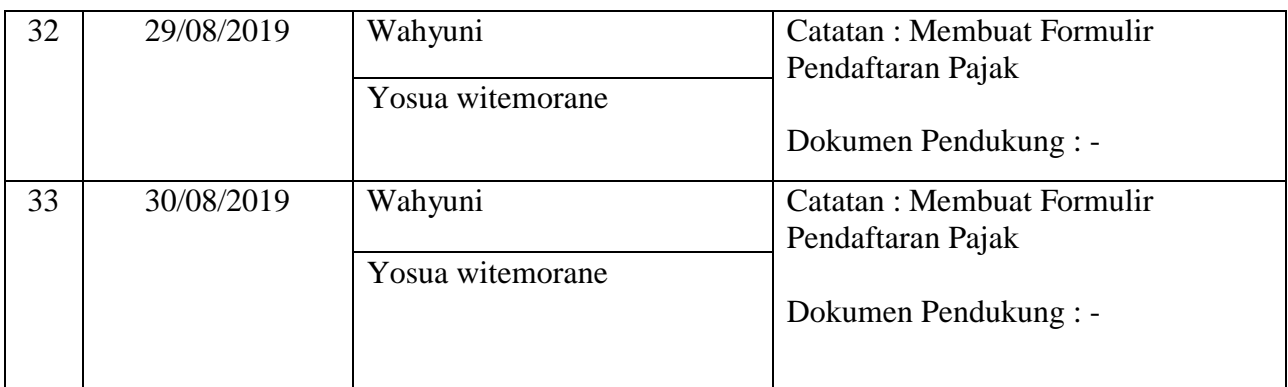

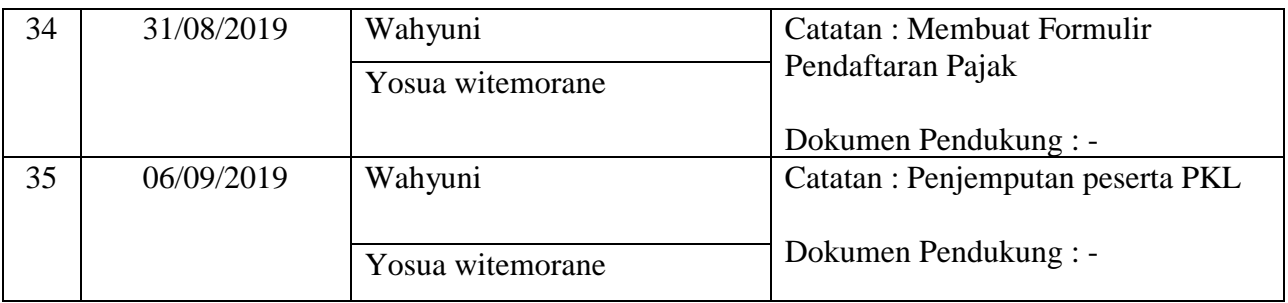

Nama : Ika Aprilia

## NIM : C1657201059

Penempatan : Bidang Sekretariat BPPRD Kota Palangka Raya

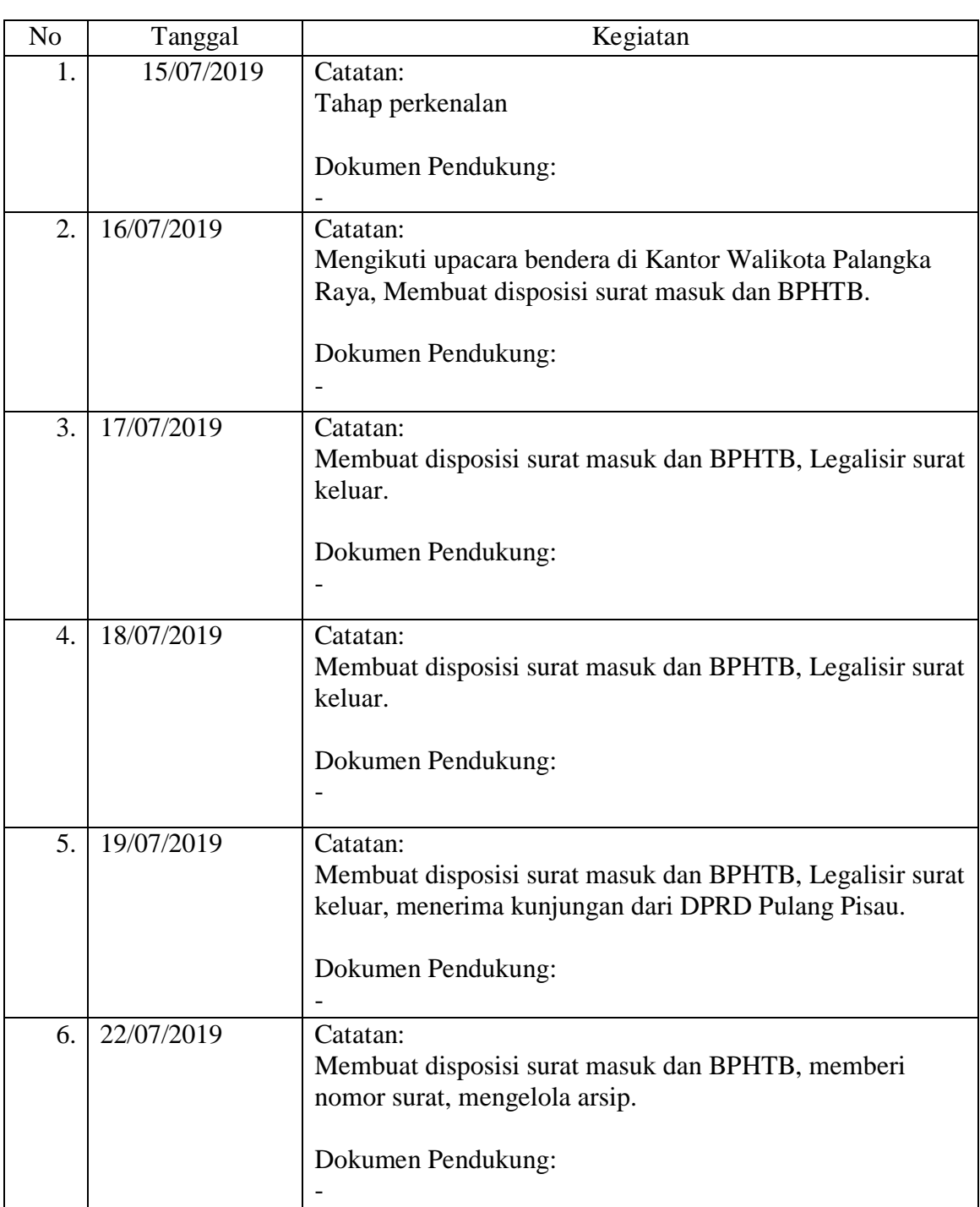

# **Buku Catatan Harian Kegiatan (***logbook***)**

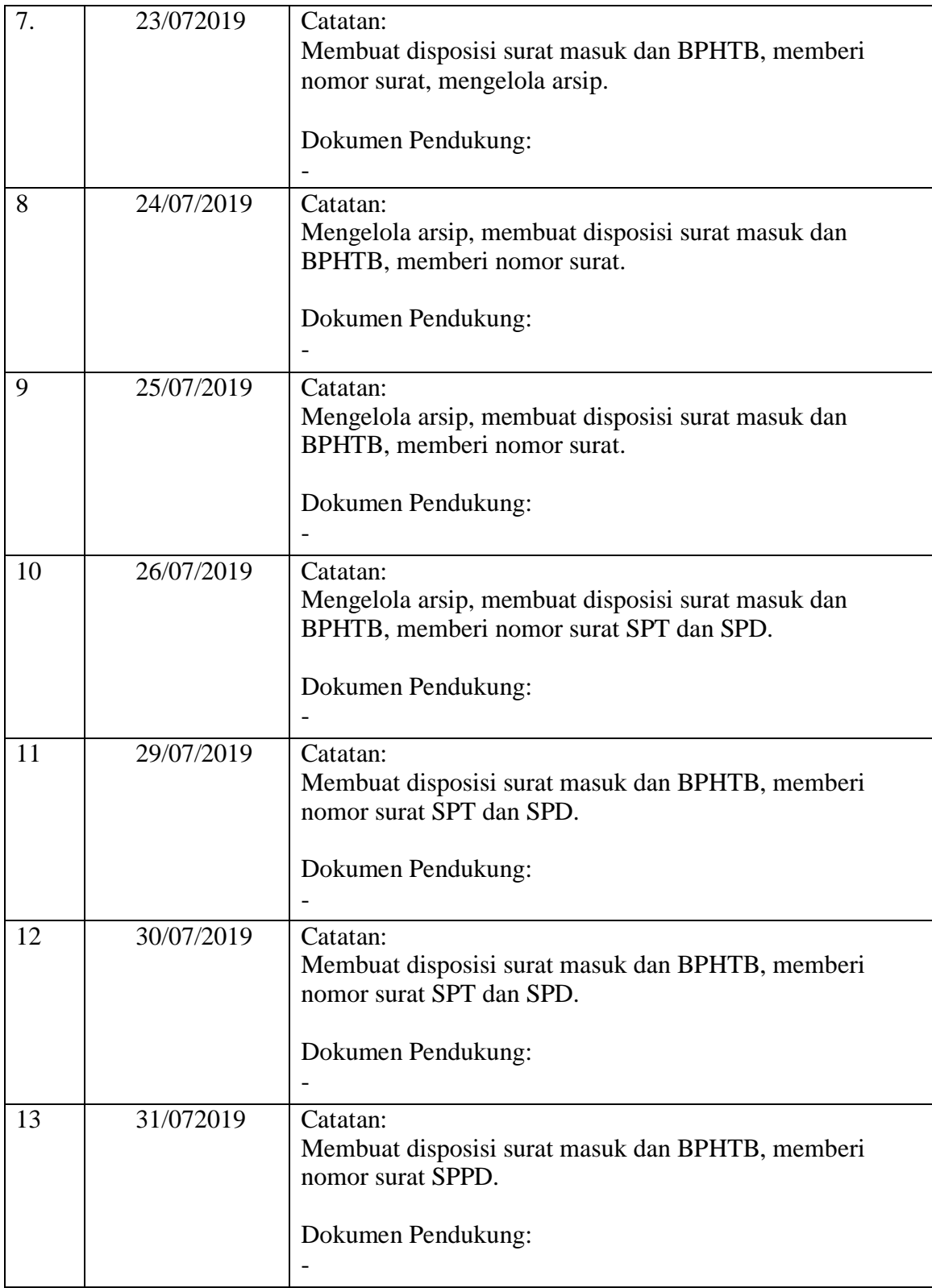

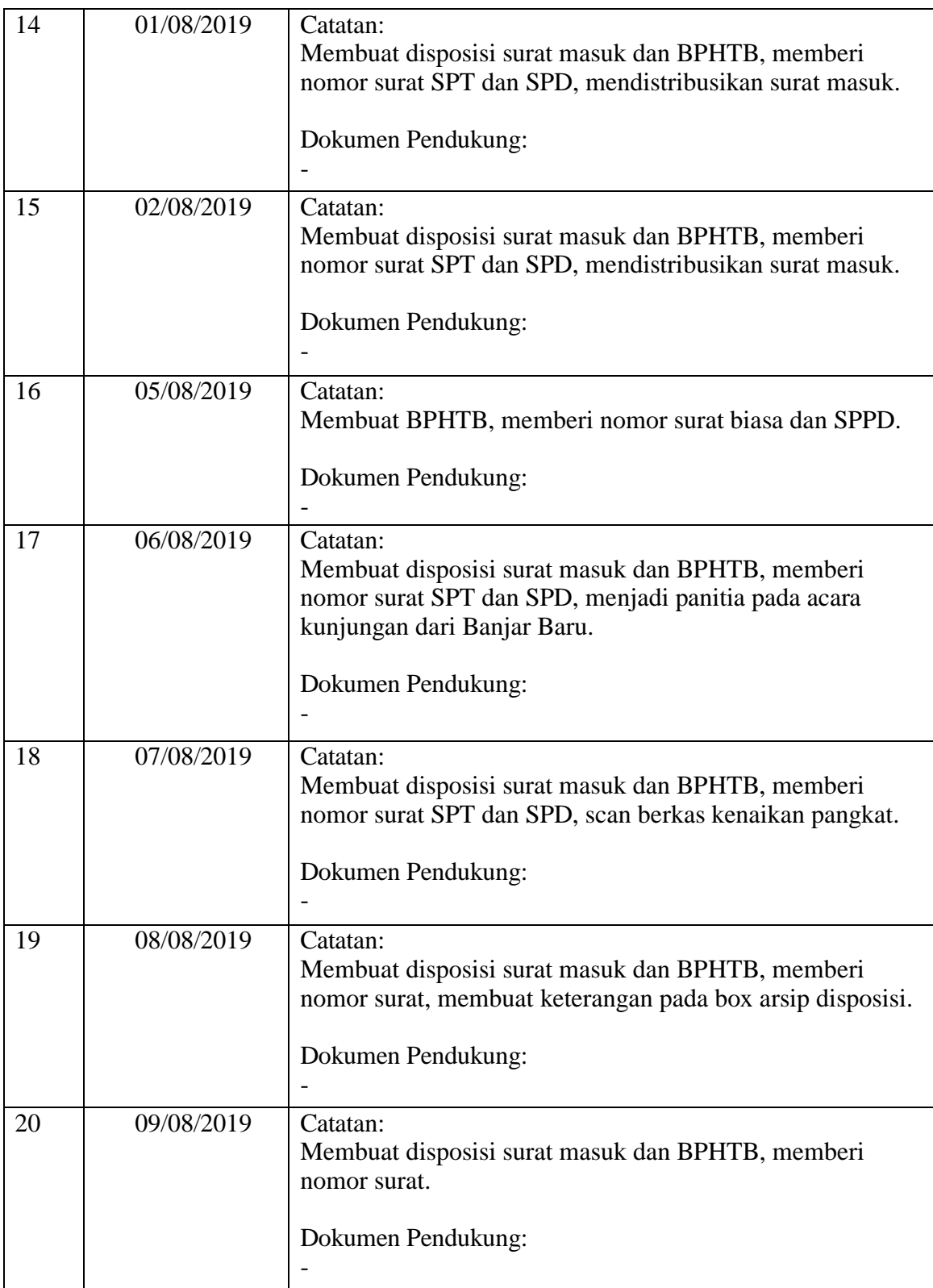

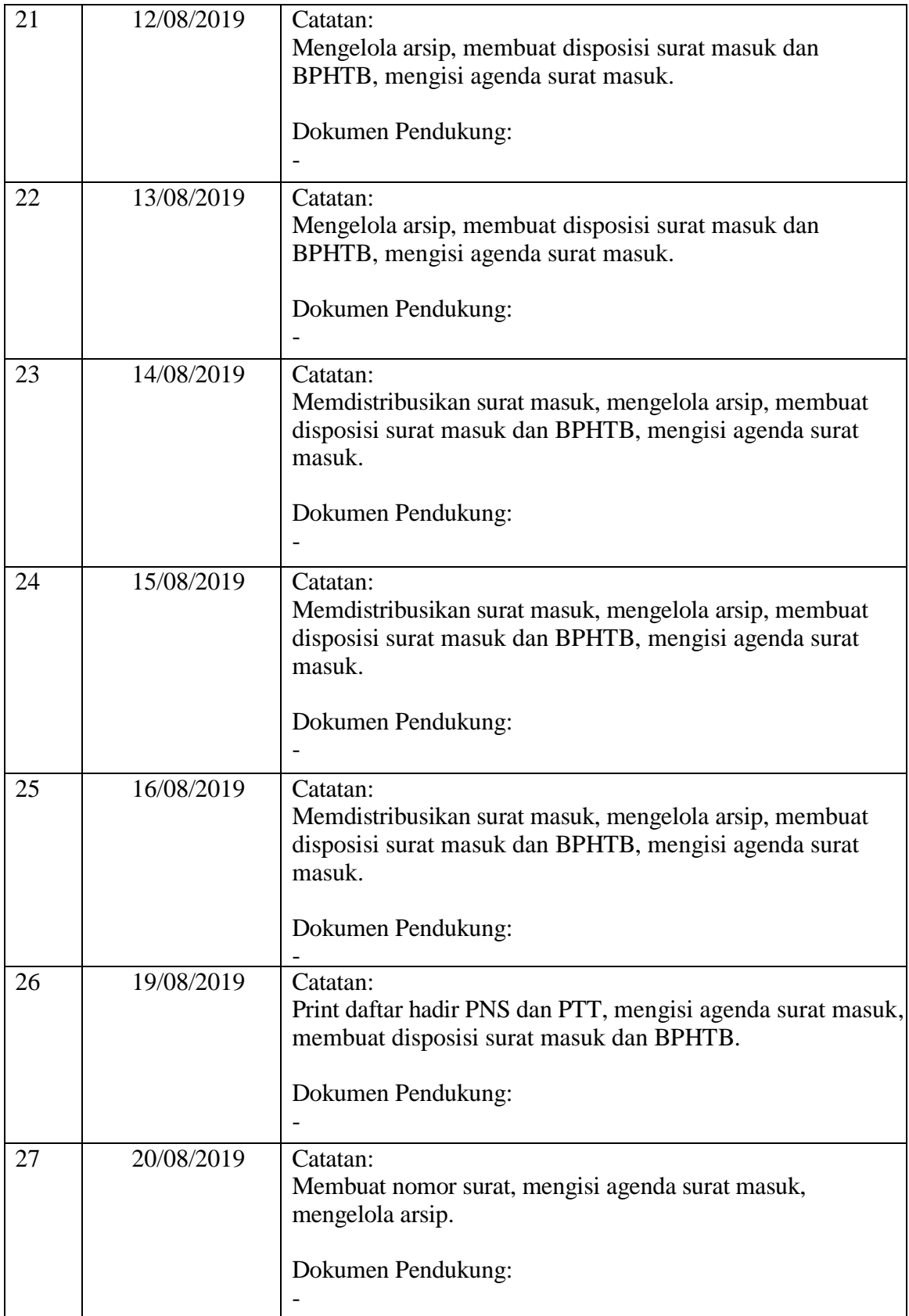

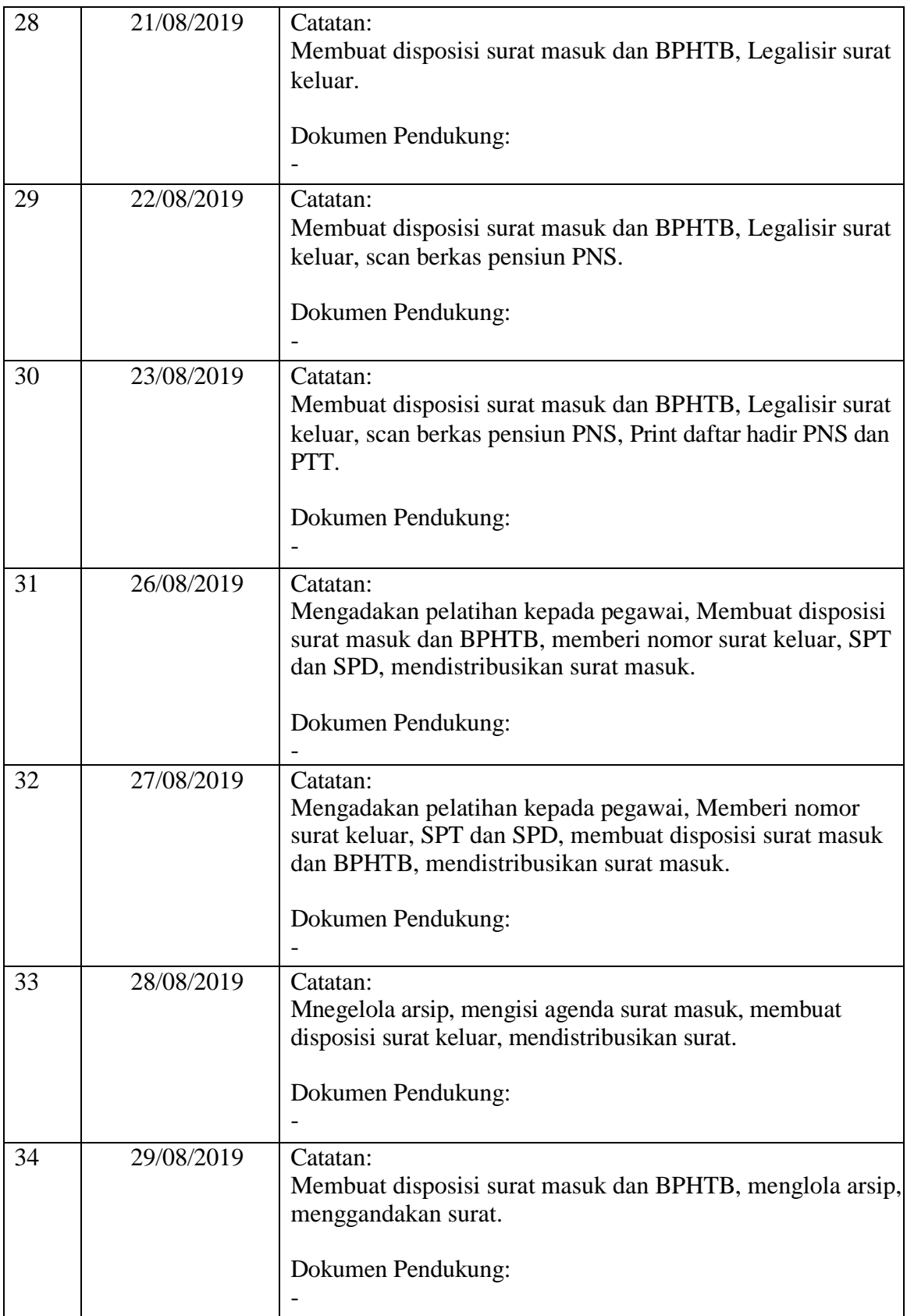

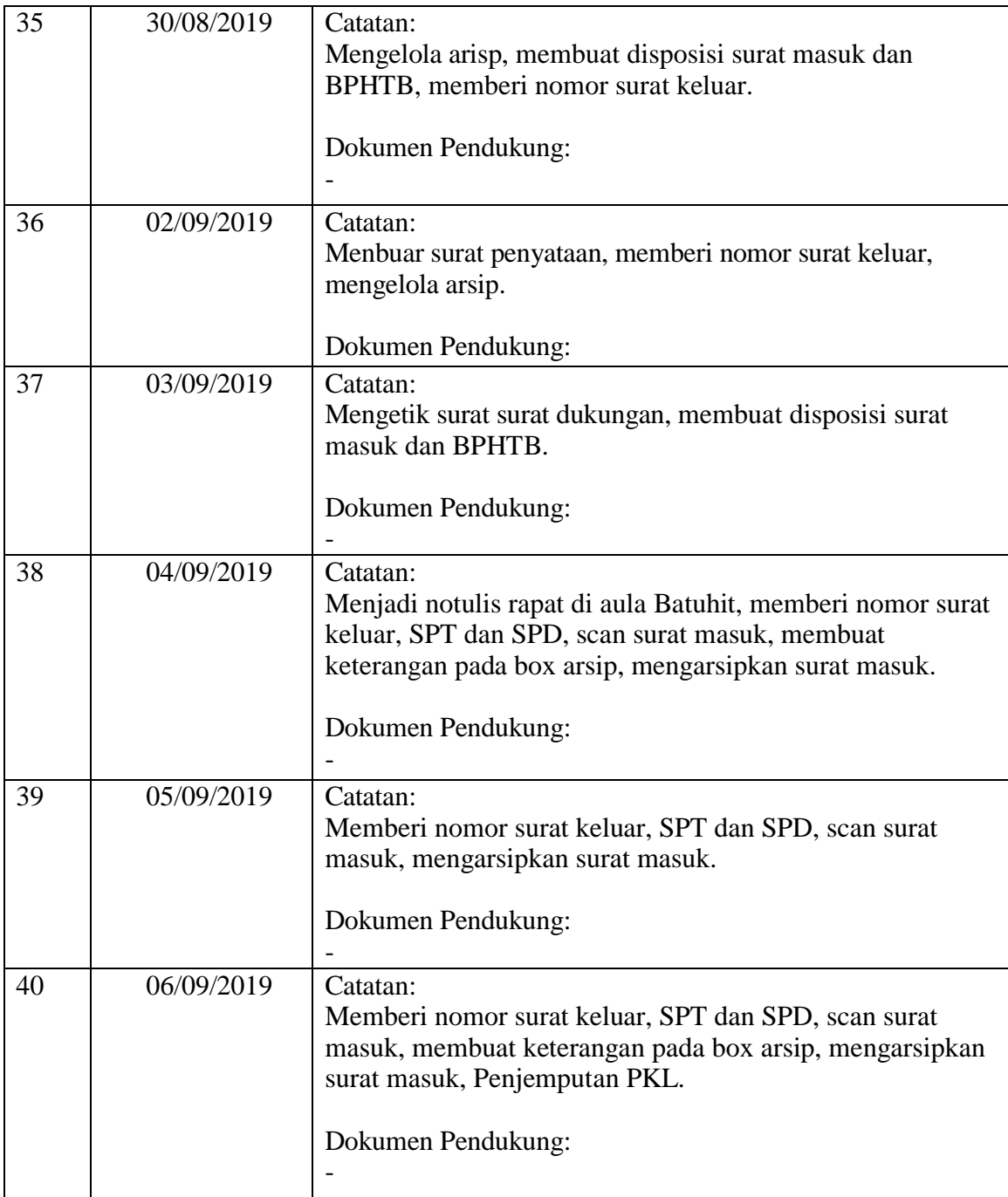

Nama : Ahmad Supiyanto

NIM : C1655201085

Penempatan : Bidang Pengawasan Dan Pengadilan

# **Buku Catatan Harian Kegiatan (***logbook***)**

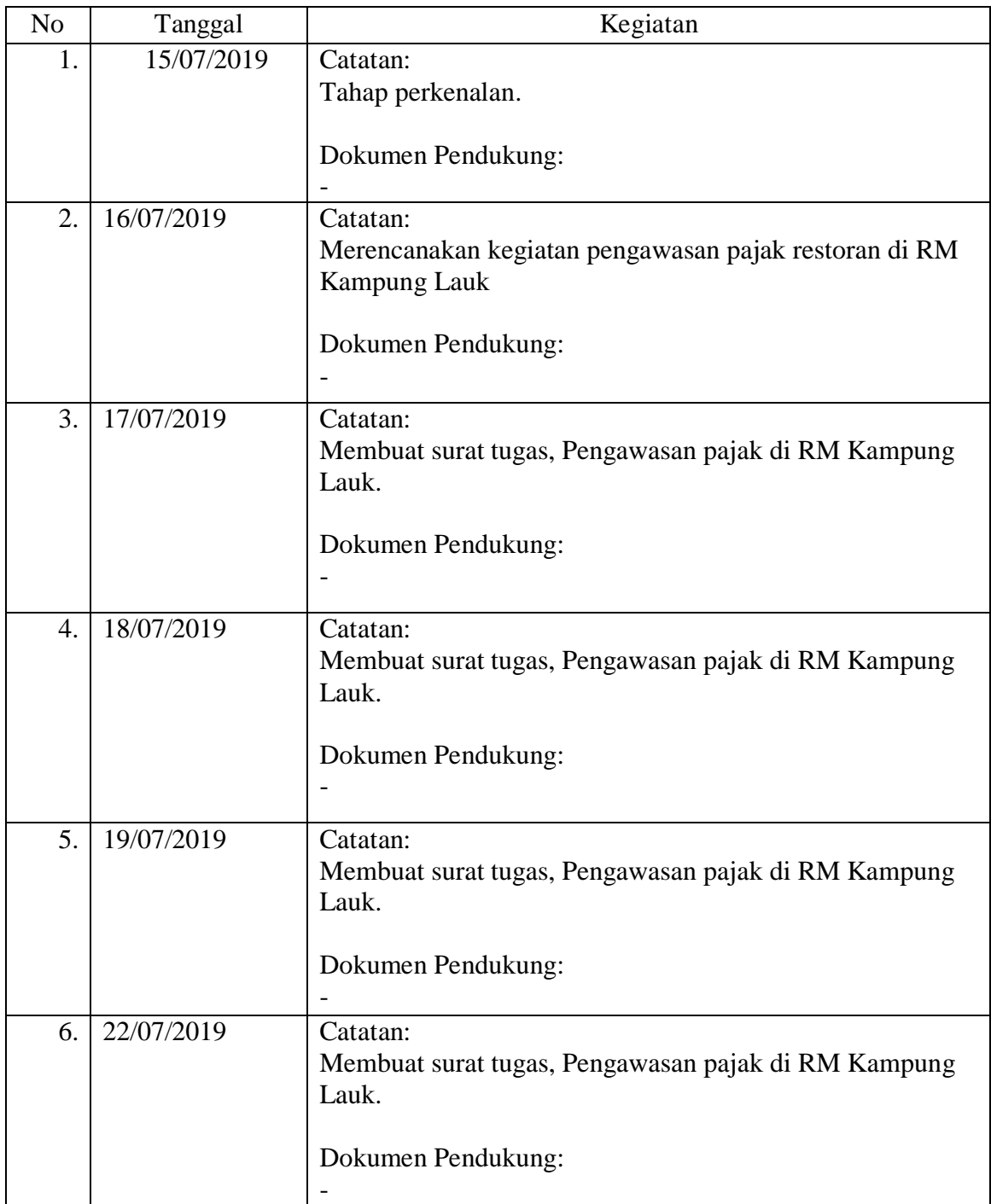

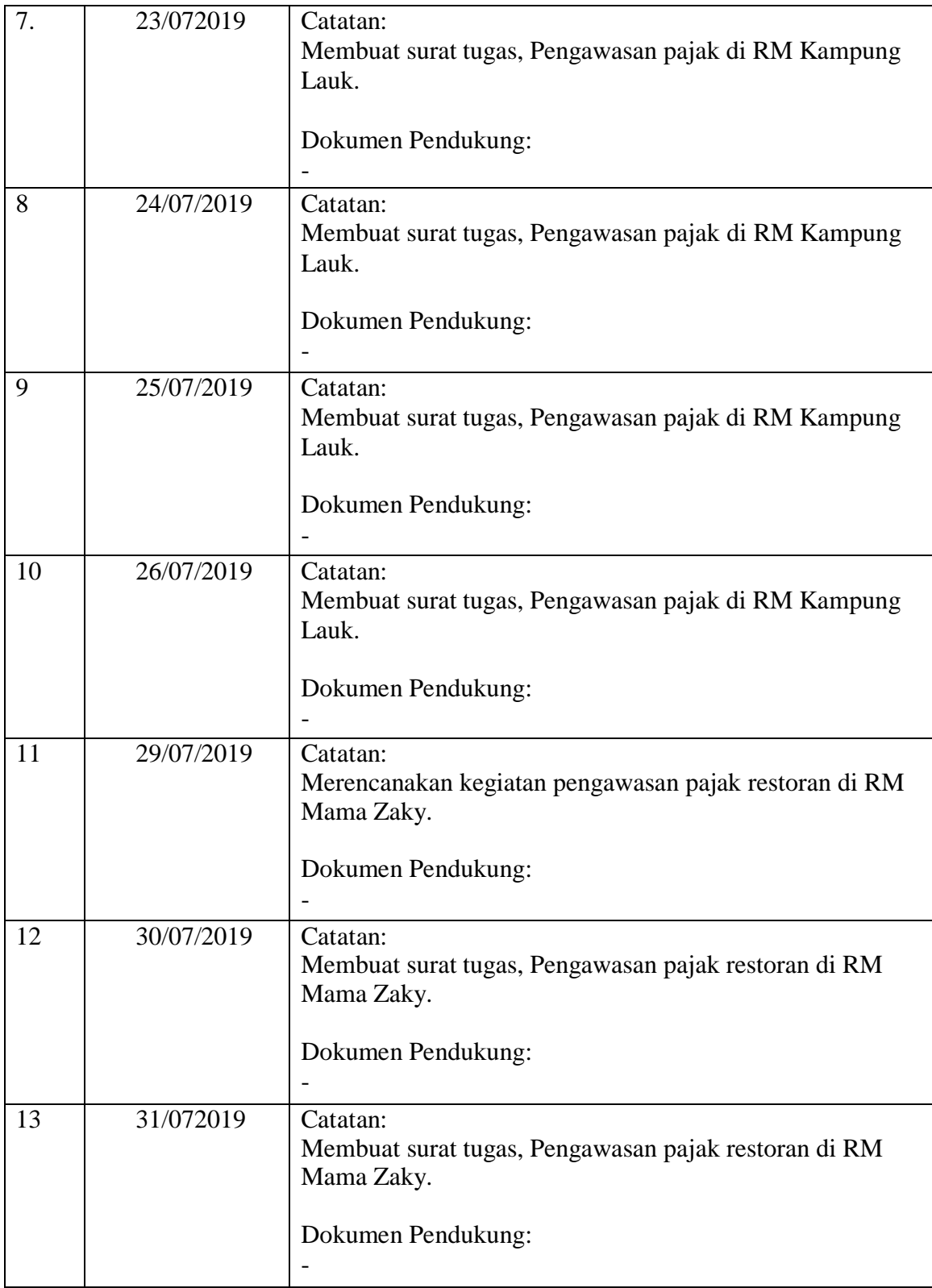

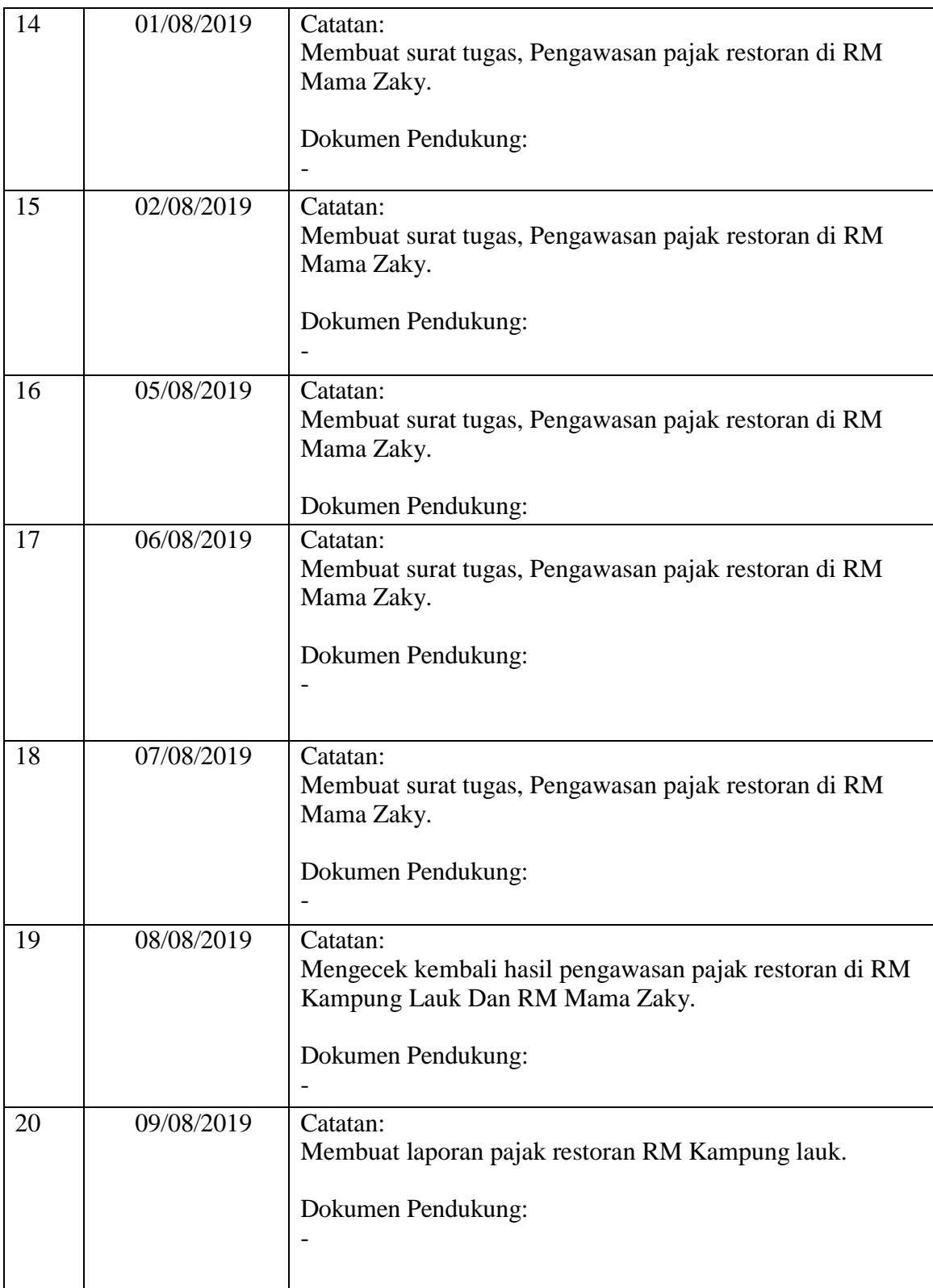

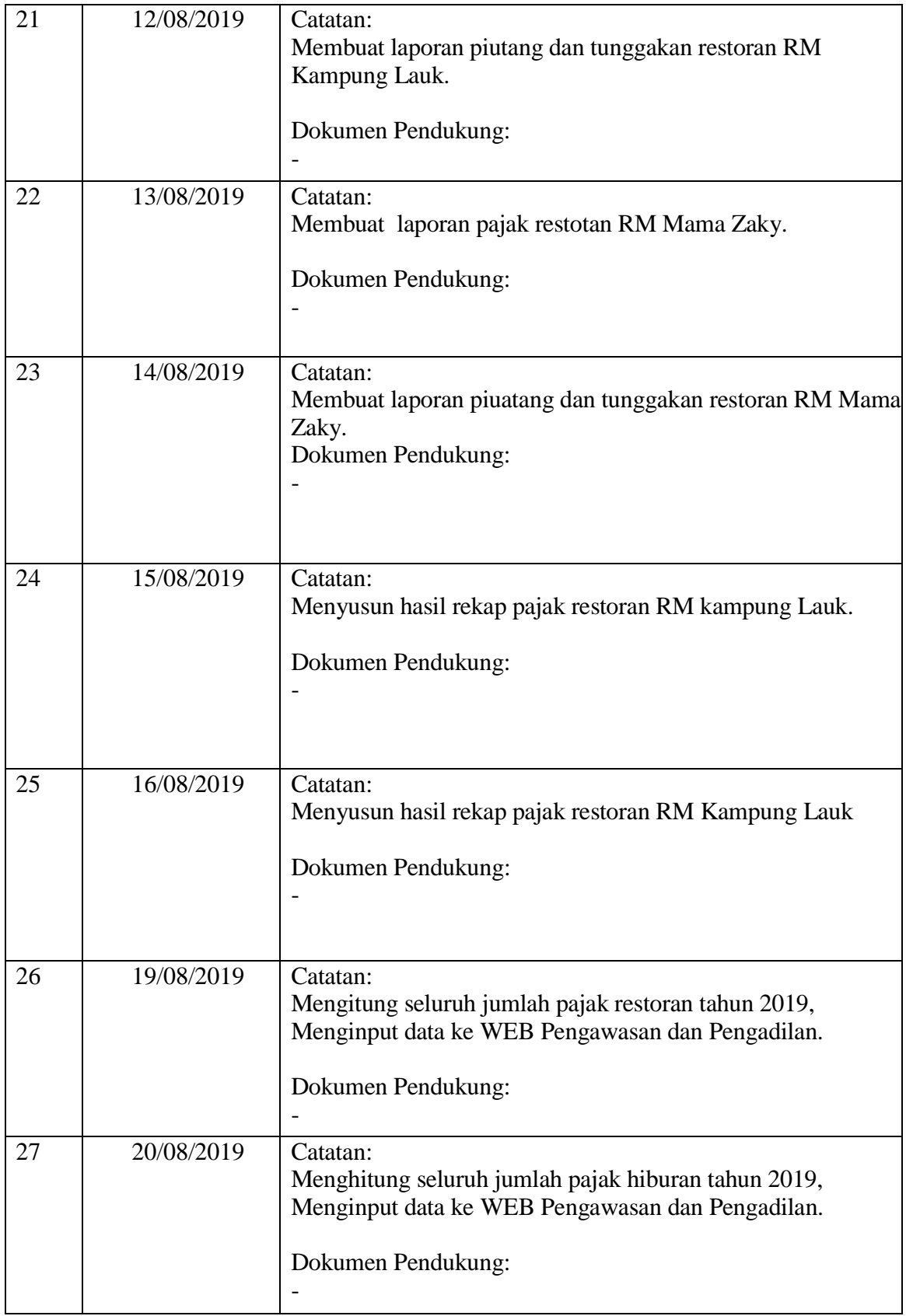

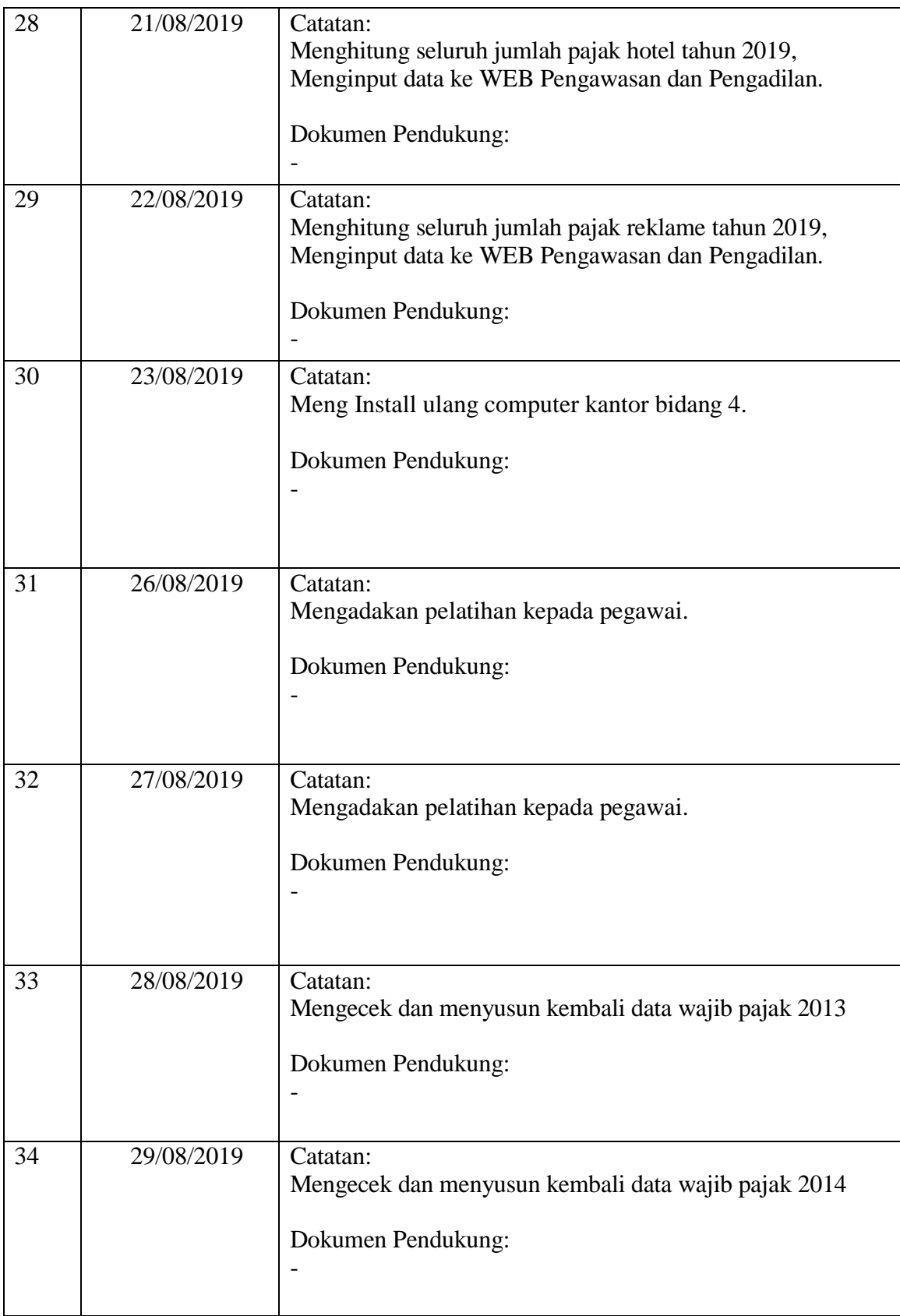

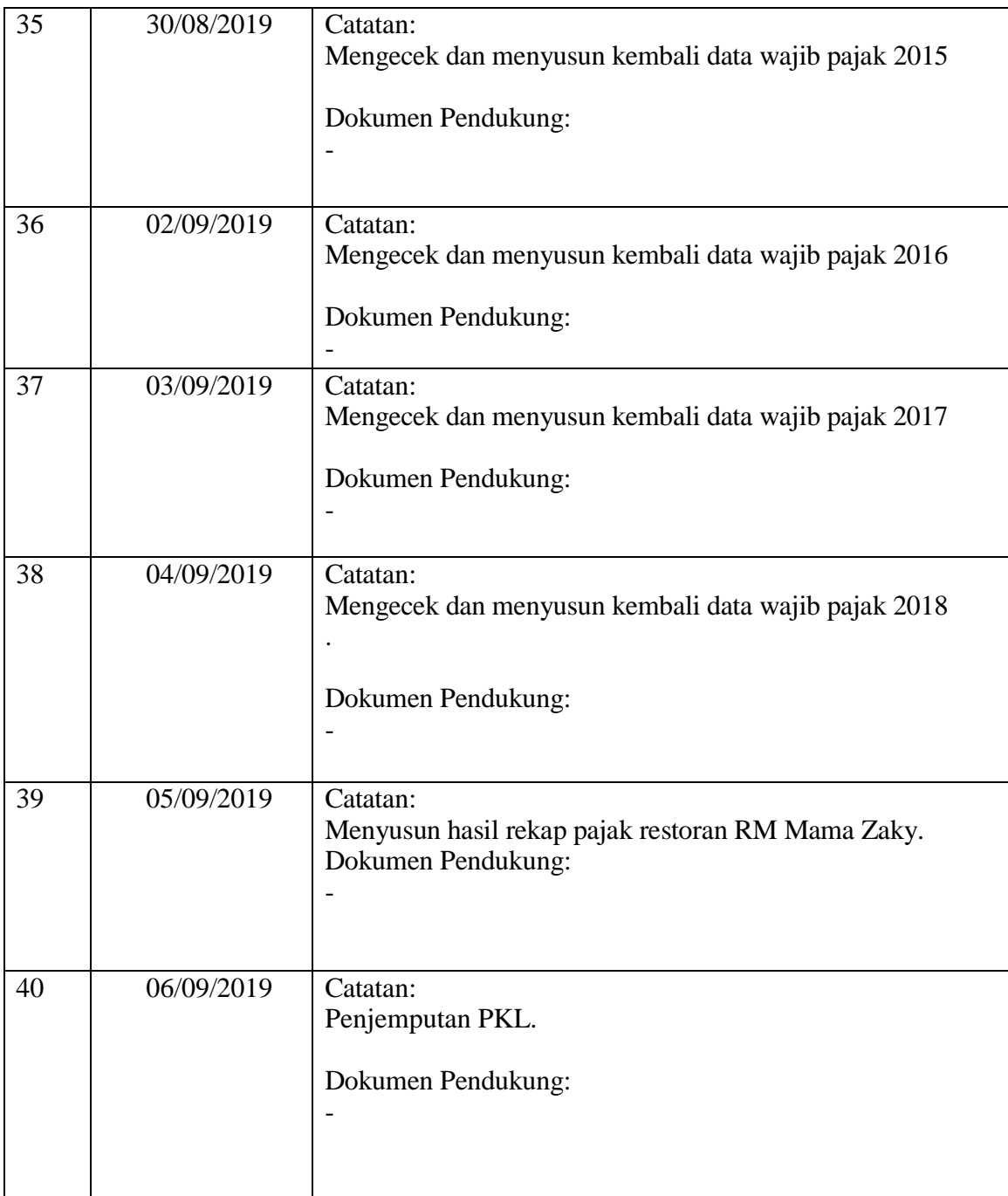

**Lampiran 7. Dokumentasi Kegiatan**

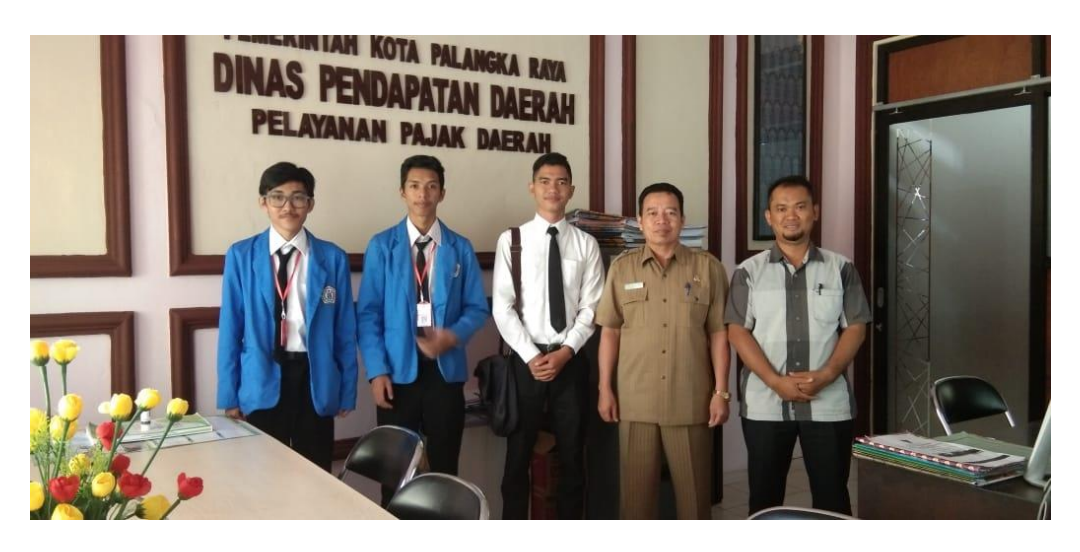

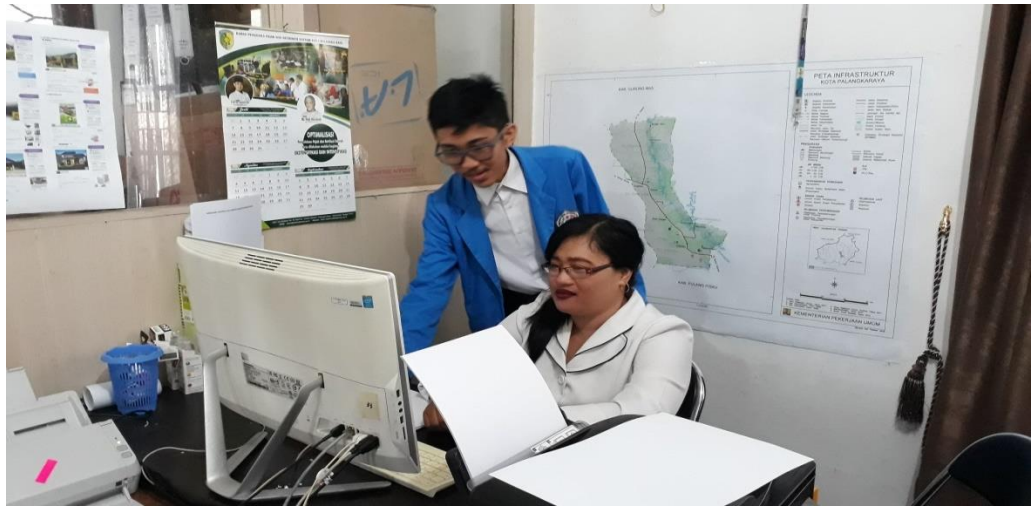

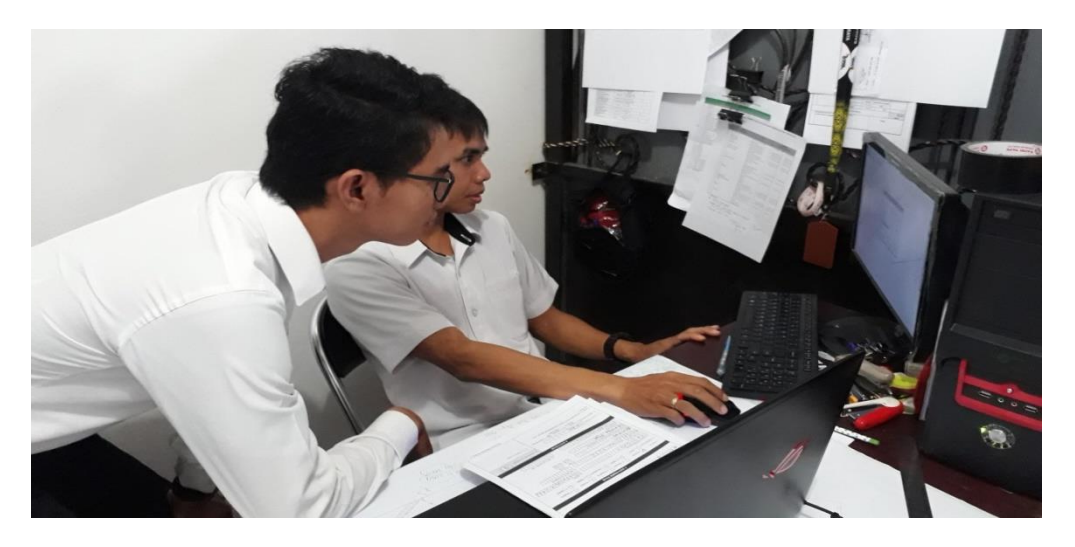

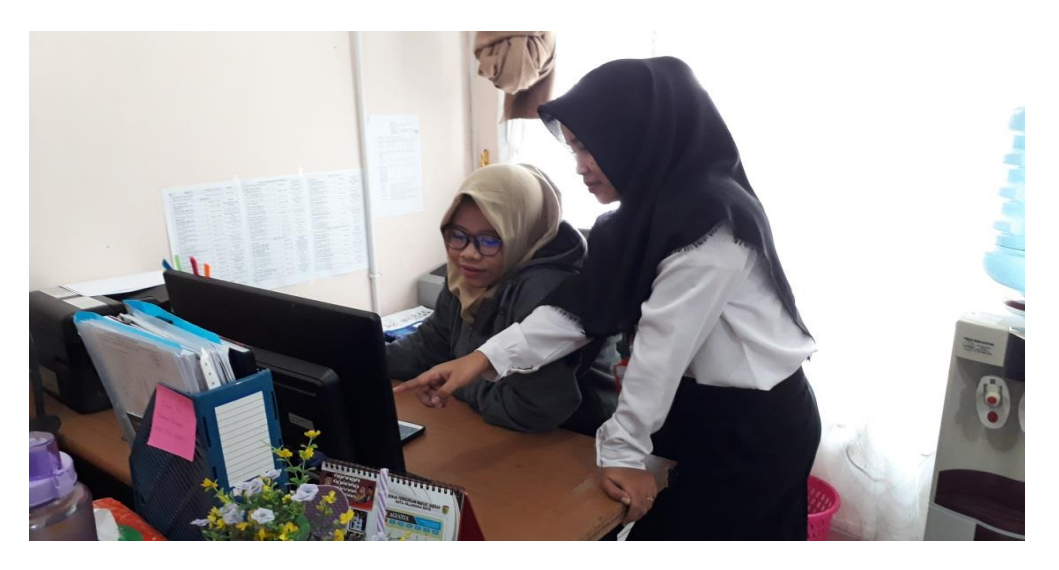

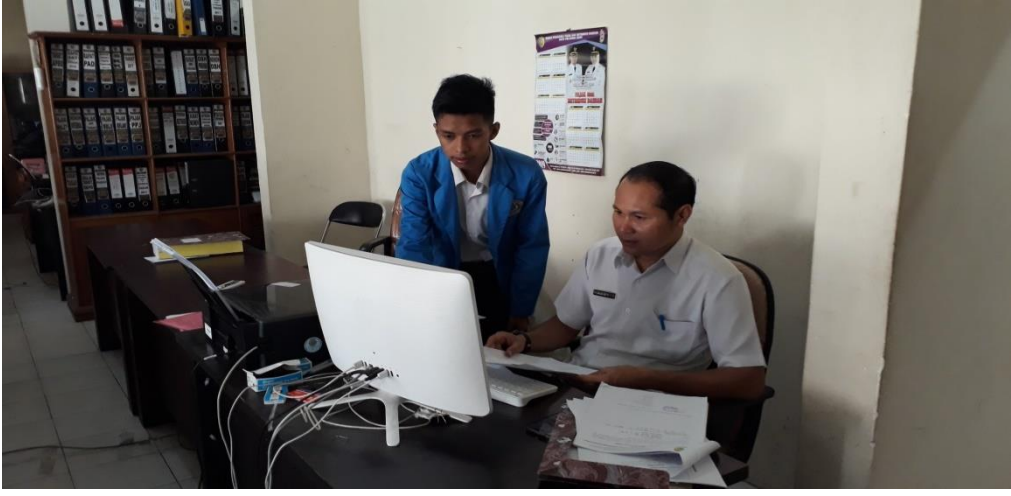

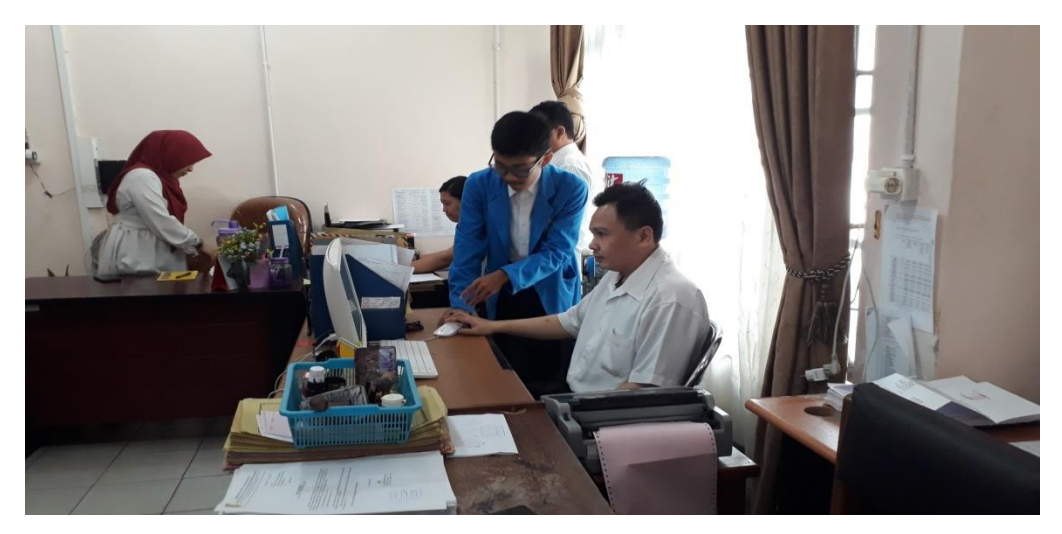

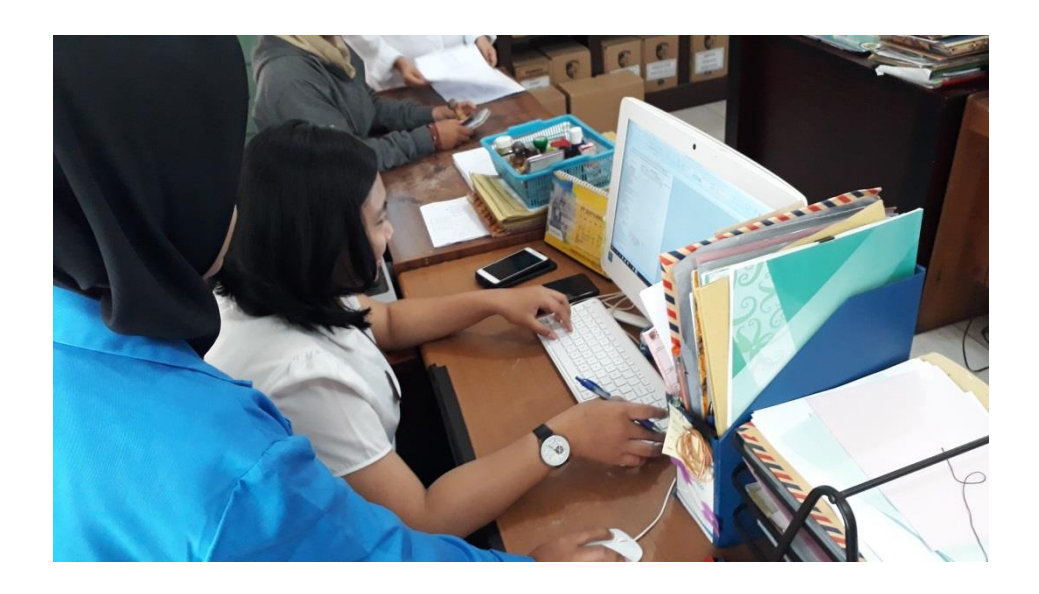

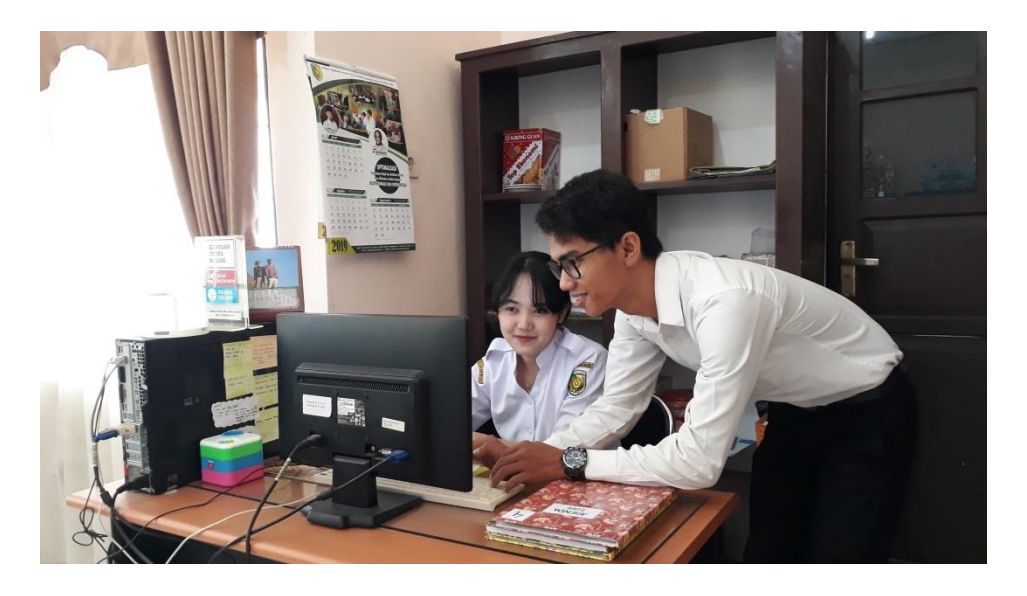

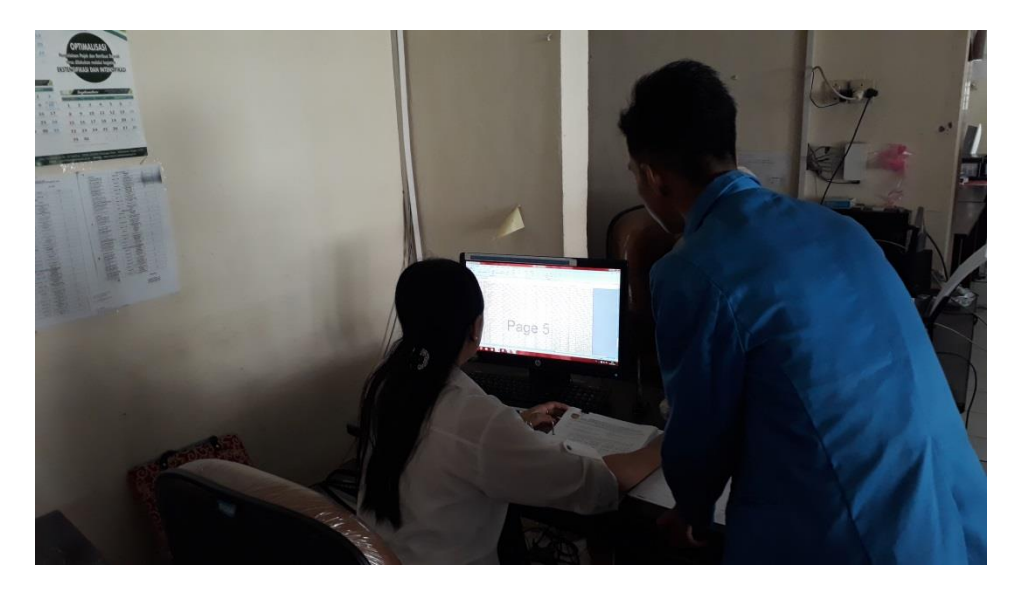

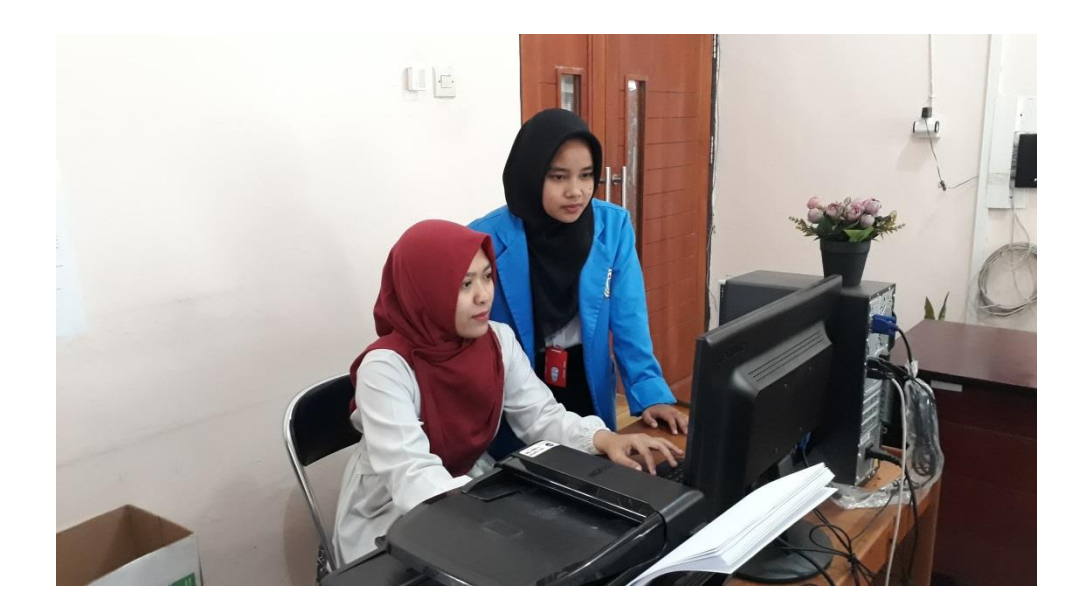

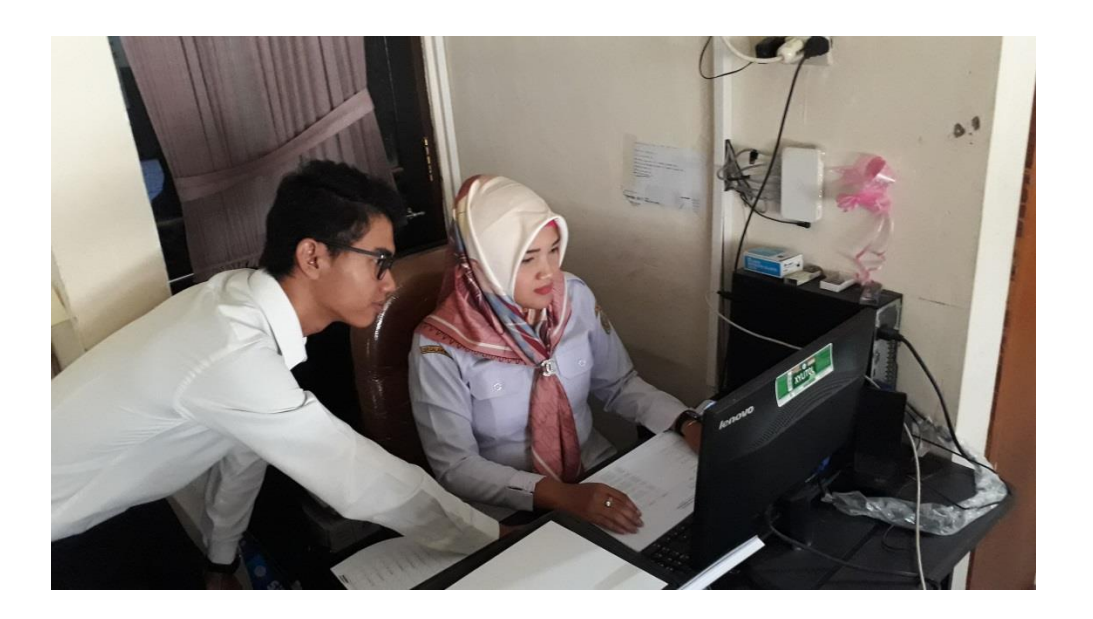

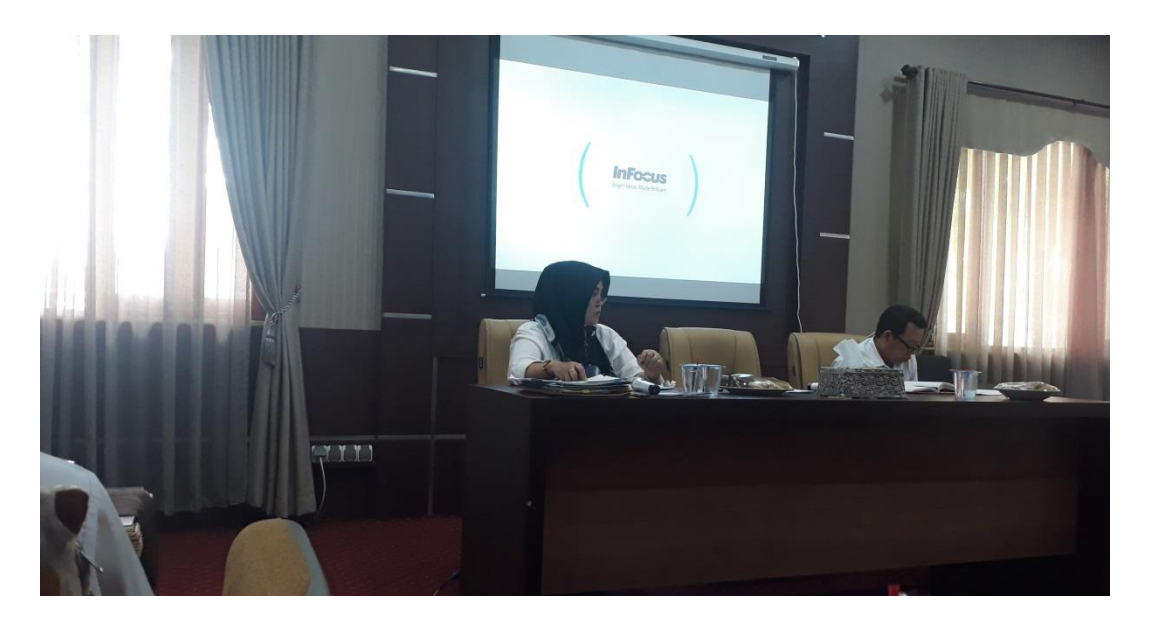

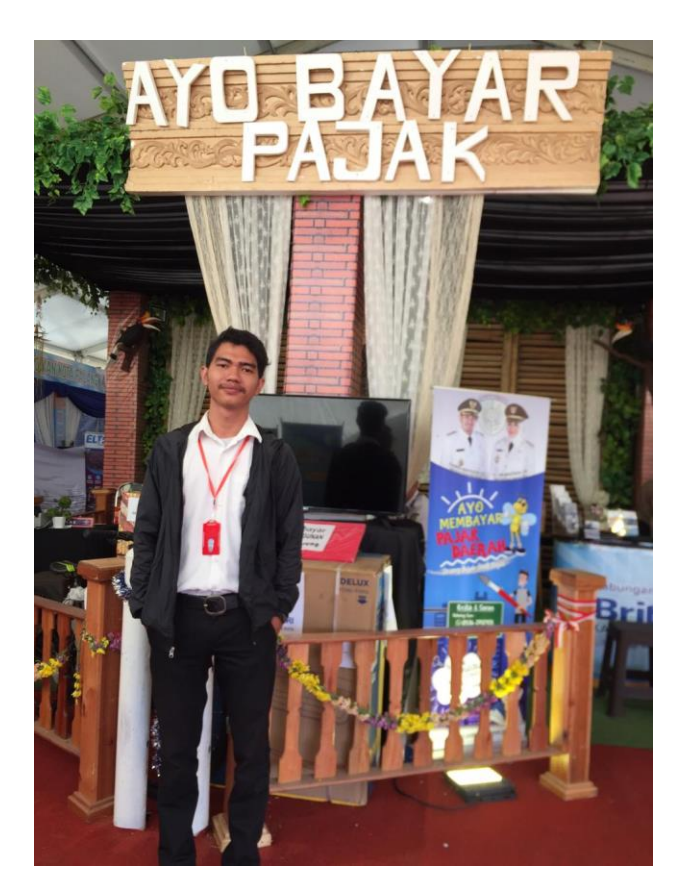

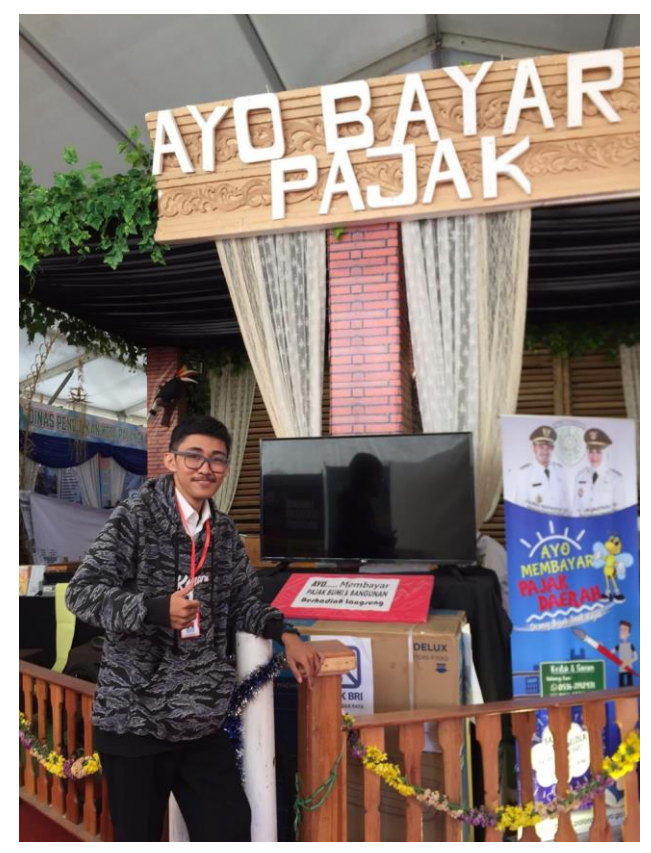

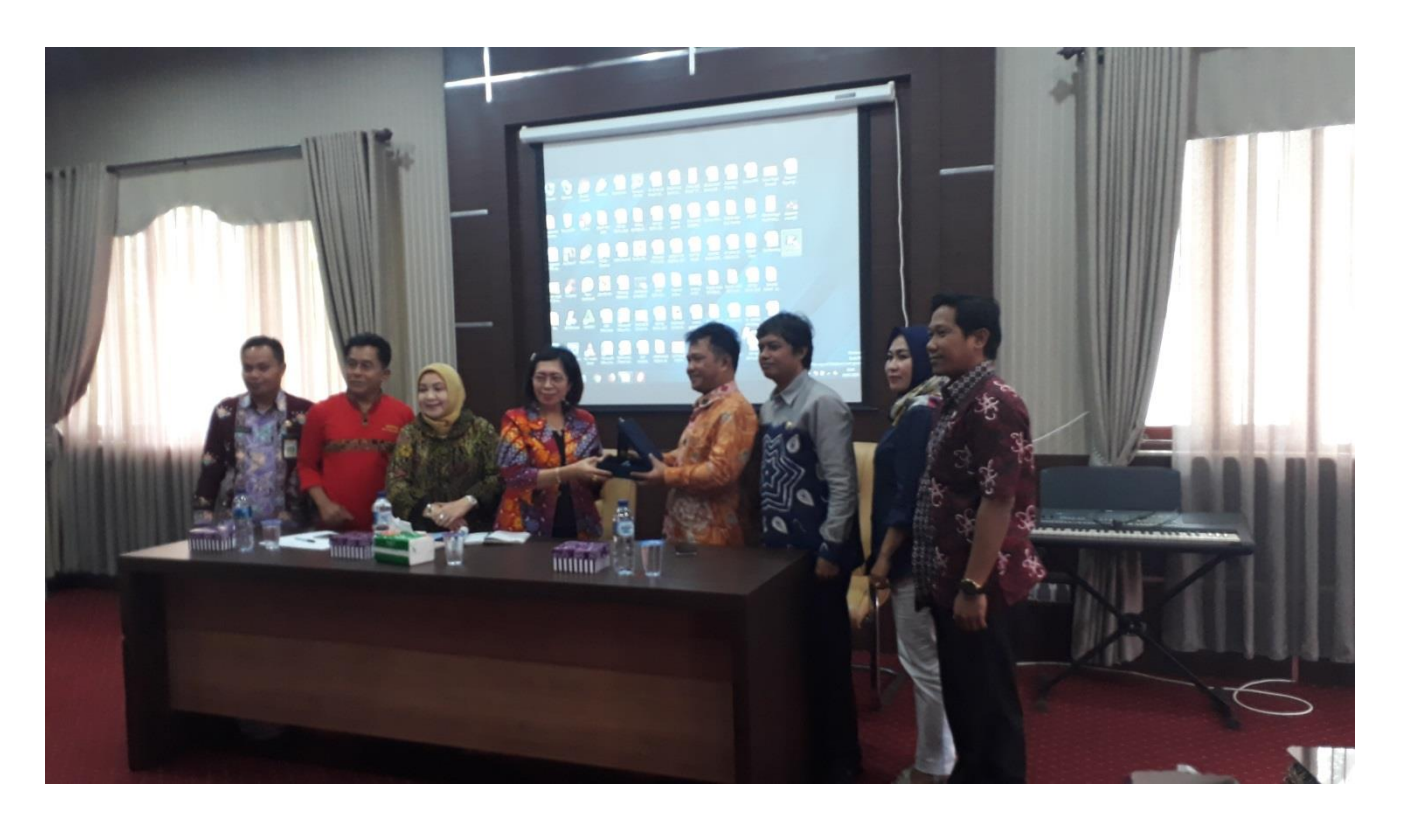

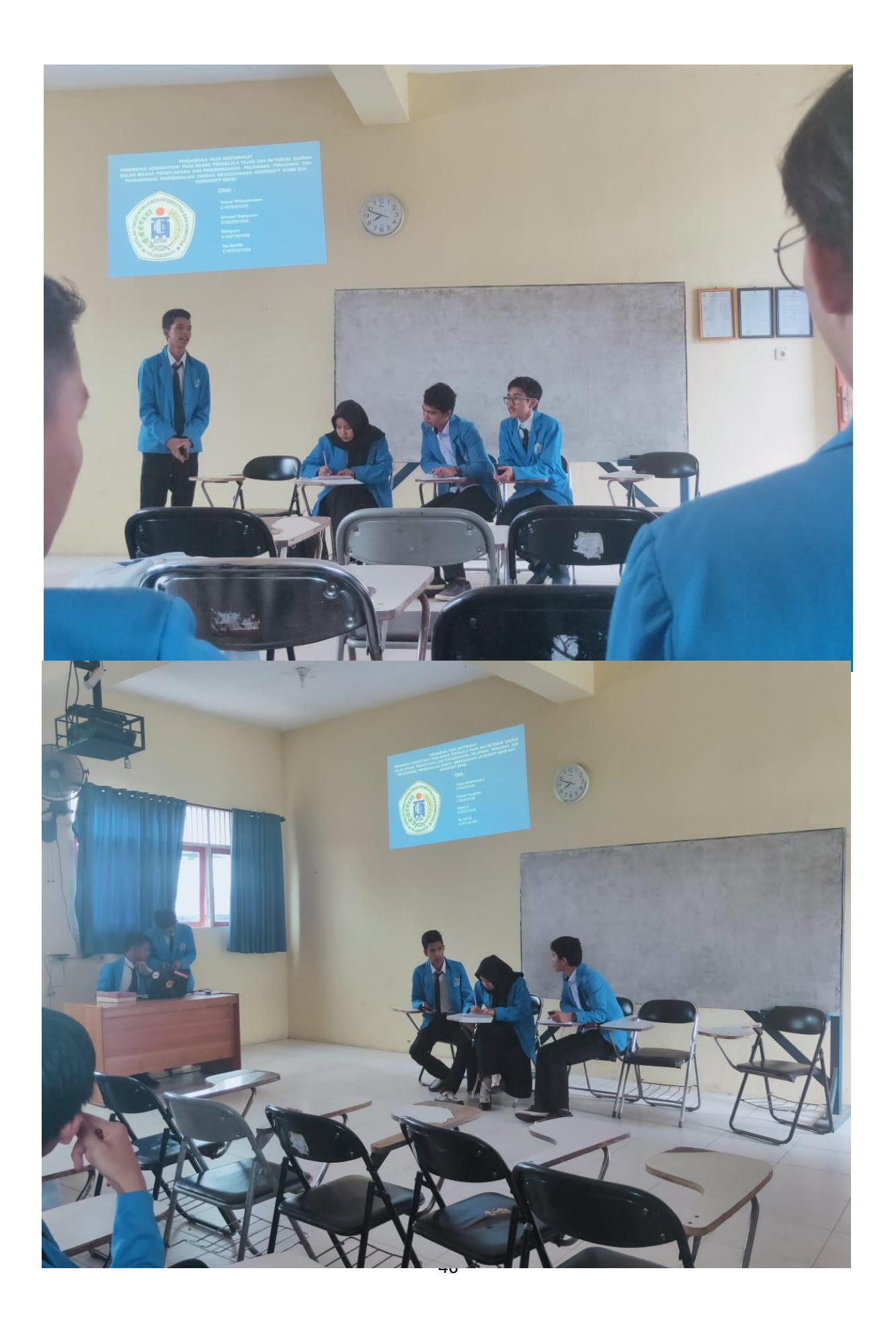

**Lampiran 8. Daftar HadirPeserta PKL**

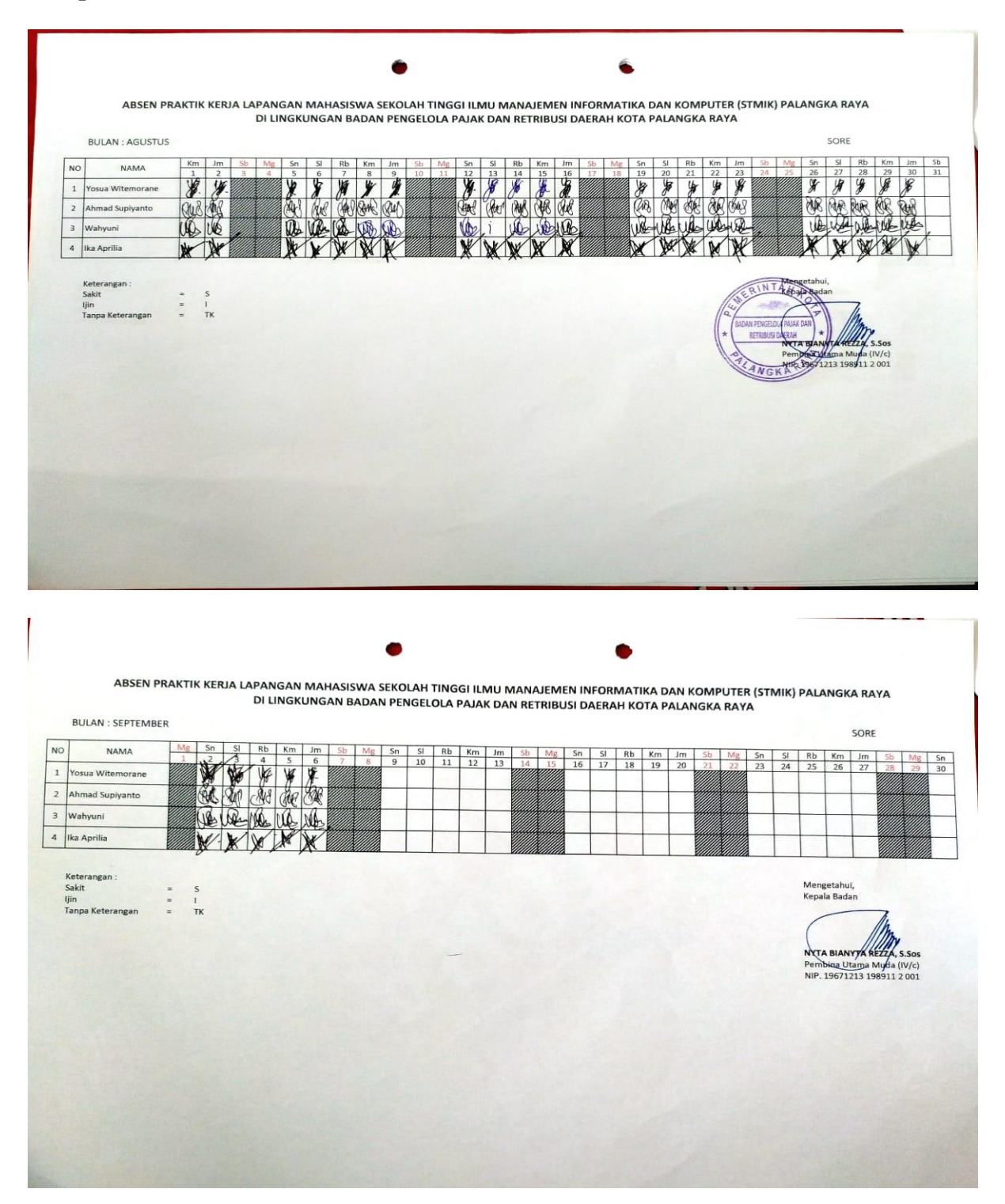

ABSEN PRAKTIK KERJA LAPANGAN MAHASISWA SEKOLAH TINGGI ILMU MANAJEMEN INFORMATIKA DAN KOMPUTER (STMIK) PALANGKA RAYA DI LINGKUNGAN BADAN PENGELOLA PAJAK DAN RETRIBUSI DAERAH KOTA PALANGKA RAYA BULAN - AGUSTUS  $PAGI$  $\begin{array}{c|c}\n & \text{km} & \text{lm} \\
\hline\n & 22 & 23 \\
\hline\n & 24 & 49 \\
\hline\n & 244 & 404\n\end{array}$  $Km$  Jm Mg Sn  $p<sub>h</sub>$  $N<sub>0</sub>$ NAMA  $\frac{\frac{3}{20} \cdot \frac{10}{27} \cdot \frac{10}{27}}{\frac{10}{27} \cdot \frac{10}{27} \cdot \frac{10}{27} \cdot \frac{10}{27}}}{\frac{10}{27} \cdot \frac{10}{27} \cdot \frac{10}{27} \cdot \frac{10}{27}}$  $\frac{1}{2}$  $\frac{2}{3}$ 1 Yosua Wite orane CHUCK 2 Ahmad Supiyanto **WE LIKE** 3 Wahyuni  $W$  of  $W$ \* \* \* \* WV 4 Ika Aprilia **W** Keteranga<br>Sakit<br>Ijin<br>Tanpa Ket  $\begin{array}{ccc} 0 & 0 & 0 \end{array}$  $\frac{5}{1}$ in. 1213 198911 2.001  $1967$ 

ABSEN PRAKTIK KERJA LAPANGAN MAHASISWA SEKOLAH TINGGI ILMU MANAJEMEN INFORMATIKA DAN KOMPUTER (STMIK) PALANGKA RAYA DI LINGKUNGAN BADAN PENGELOLA PAJAK DAN RETRIBUSI DAERAH KOTA PALANGKA RAYA BULAN : AGUSTUS **PAGI**  $\begin{array}{@{}c@{\hspace{1em}}c@{\hspace{1em}}c@{\hspace{$  $\begin{array}{|c|c|c|c|}\n\hline\nSI & Rb \\
27 & 28 \\
\hline\n\end{array}$ NO **NAMA** Km  $Jm$ SI Rb Km Jm  $\frac{1}{2}$  $\frac{2}{9}$ Yosua Witemoran CHREA 2 Ahmad Supiyanto **WE LIFE** 3 Wahyuni XXXX ¥ WW  $\sqrt{2}$  $\mathbf{w}$ 4 Ika Aprilia W WY h Keterangan<br>Sakit<br>Ijin<br>Tanpa Keter  $\frac{5}{1}$  $\begin{array}{ccc}\n\cdots & \cdots & \cdots & \cdots\n\end{array}$ Pembina Utana Muda (IV/c)<br>NIP. 19671213 198911 2 001

## **Lampiran 9.Daftar Hadir Peserta Pelatihan**

 $\hat{a}_i$ 

**NO** 

# **NAMA TANDA TANGAN**

DAFTAR HADIR PESERTA PELATIHAN

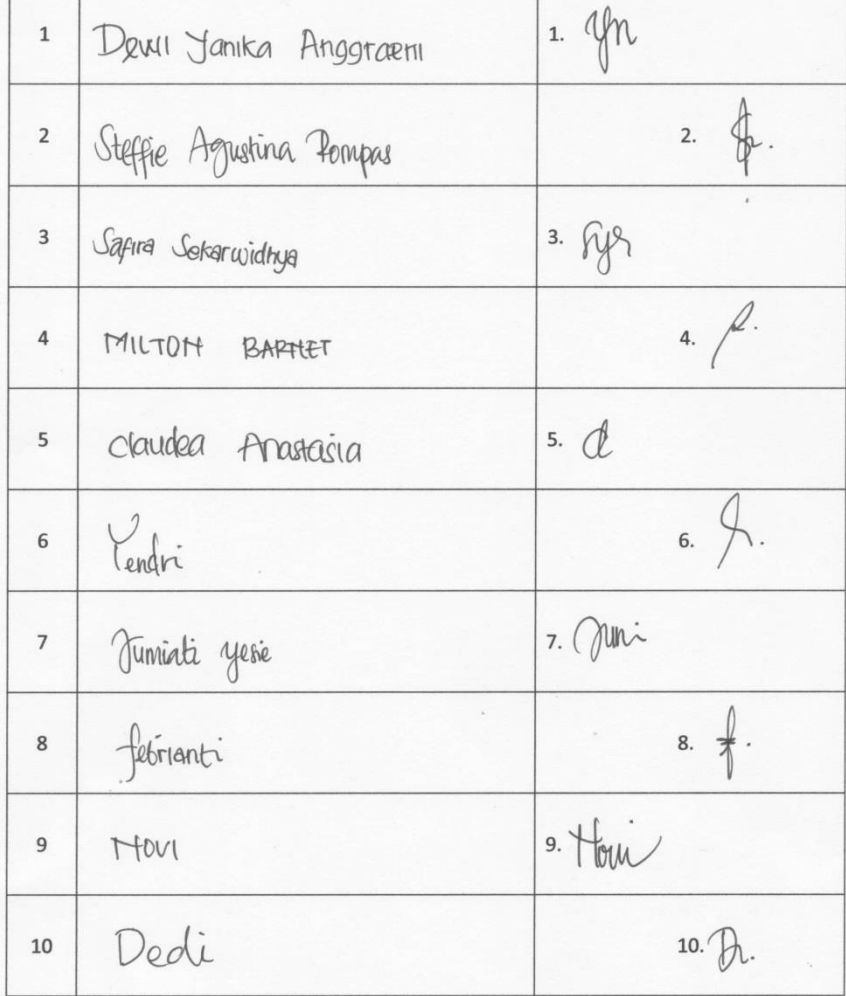

**Lampiran 10. Fotocopy Kartu Konsultasi PKL**

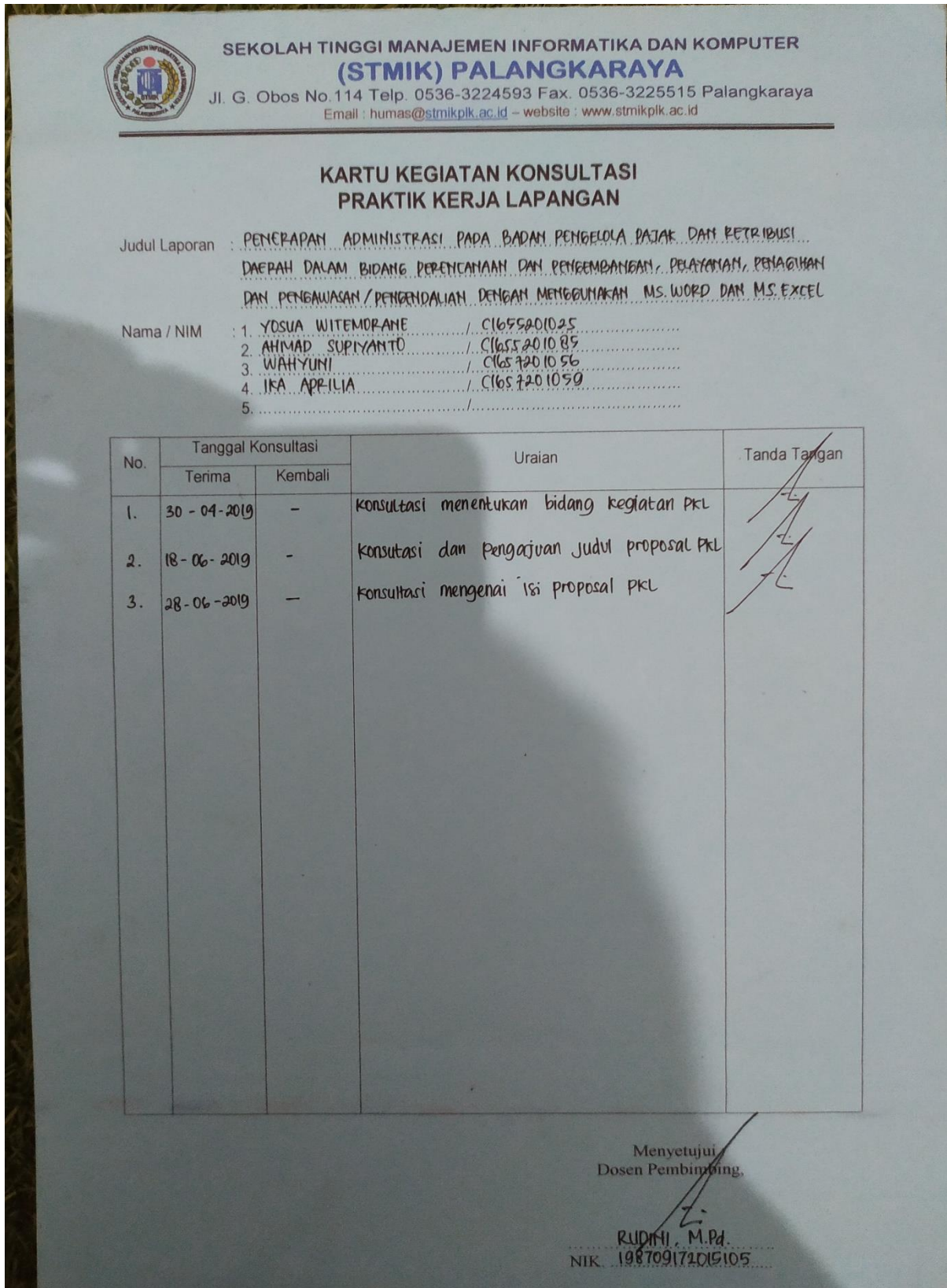